# **XVB - Virtual PBX**

The [virtual-pbx](http://code.google.com/p/virtual-pbx/) application is intended for processing incoming/outgoing calls in an isolated environment (numbered plan, routing calls, phones, cdrs, web gui and so forth. ) for multiple users.

### **Main Features:**

- Processing incoming / outgoing calls.
- Completely isolated environment for different users ( incoming / outgoing routes, dial plan, sip-endpoints, web-interface, cdrs, call-recordings, etc ).
- Custom greetings support.
- Email/Twitter notifications.
- Multiple language voice prompts.
- Text To Speech ( TTS ) for multiple languages..
- 'Simple' or 'Expert' mode for configuration.
- Custom music on hold (MOH) for each user.
- Multiple language WEB interface with xml/json API support.
- Flexible customisation for system voice messages.
- Managing voice mail via phone or WEB interface.
- User specified time zones support.
- Call transfer.
- Call pickup.
- White / Black lists support for each IVR item.
- PhoneBook with speed dial feature.
- Journal configuration changes.
- Call Detail Record ( CDR ).
- XML backup / restore configuration.
- Multiple roles within a single account.
- Private / Shared DIDs.
- SQL reports.
- Management API.
- Google Calendar integration.
- Support Google Analytics for calls trekking.
- Radius accounting.
- Background music for Find-Me / Queues.
- Asterisk 1.8 ( optional ).
- Support for wideband / HD audio codec ( g722 ).
- Multiple Themes.
- Custom branding.
- Recording outgoing calls ( auto / on demand ).
- Full DTMF history for each call.
- Support presettings for SIP providers.
- Support Multi-tenant asterisk with Kamailio as sip registrar server / load balancer.
- FMC Fixed Mobile Convergence / Call transfer without breaking the call.
- Google-chart for extended statistics.
- WEB logon / logoff for the agents of the queue.
- Support for perl plugins.
- Time limits for outgoing calls ( for each route ).

# **User settings**

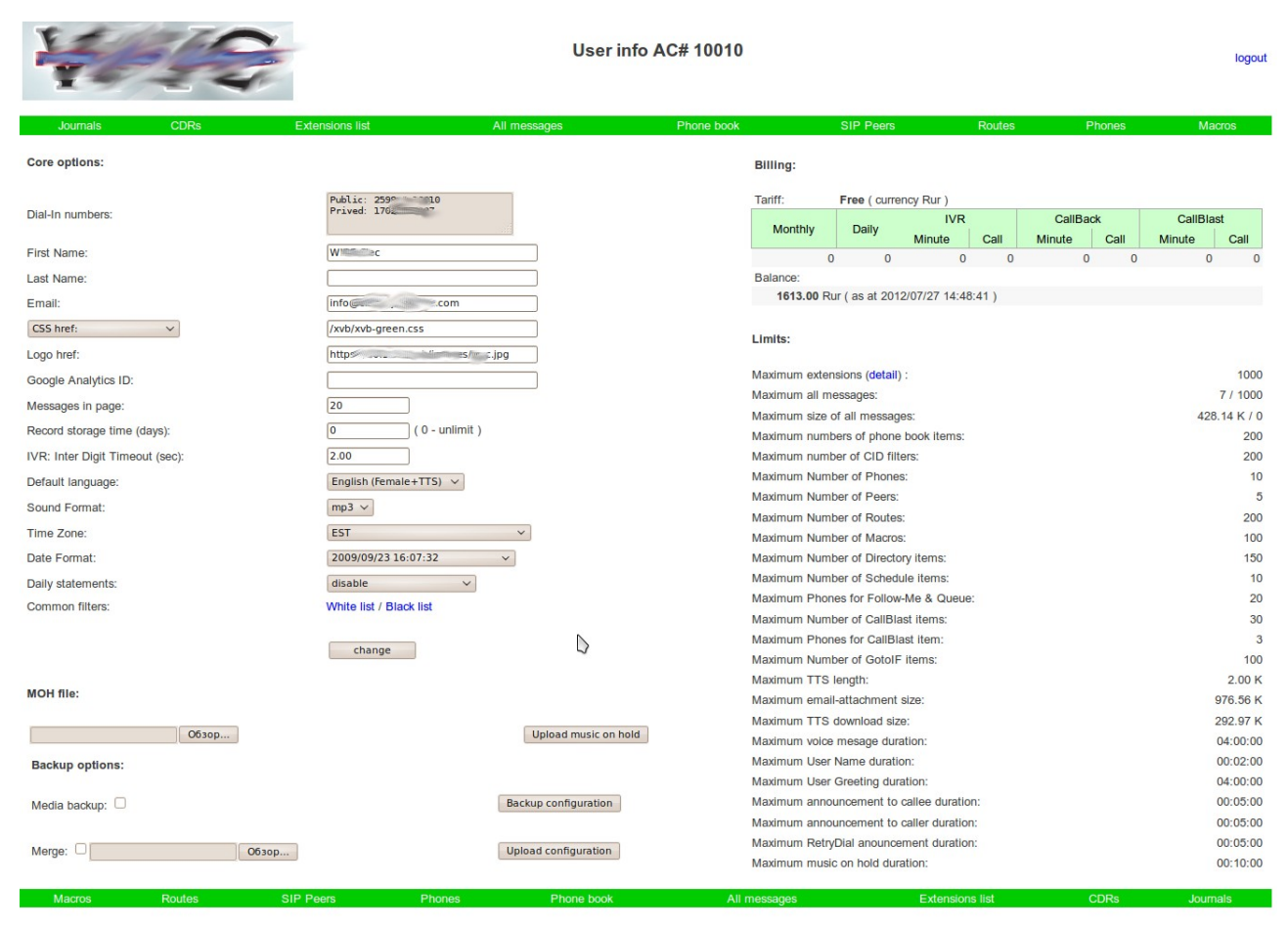

XVB - VirtualPBX v.2, build: 6565 (Wed Jul 18 19:47:01 2012 GMT ) / Commercial Support

## **First Name**

## **Last Name**

#### **Email**

E-mail address that will receive daily reports. (Address for notification set for each extension)

## **Logo href**

The link to the image the user's logo which will be displayed in the upper left corner instead of the standard.

## **CSS href**

Link to a CSS for the WEB interface that will be applied instead of the standard

## **Google Analytics ID**

Google Analytics ID for call trakking.

## **Messages in page**

The number of messages shown on one page (also used when displaying the CDR, journals, etc...)

## **Record store time**

The number of days, how many store messages on the server, it will automatically be deleted, to avoid problems with excess of user quotas. 0 - do not a utomatically delete the message.

## **Inter Digit Timeout**

Max time (s) between digits.

#### **Default Language.**

Default language for web interface and TTS prompts.

## **Sound format**

The preferred format for audio files. ( wav, mp3, ogg )

#### **Date Fromat**

Date format for web-interface.

## **Time zone**

User time zone.

#### **Daily statements**

List of daily statistics, which the user wishes to receive.

### **MOH file.**

The user can upload one audio file that can be used as Music On Hold. This file will be displayed in the list of available MOH as 'Custom' / 'User'

### **Common filters**

Core white/black lists.

# **Backup options**

Fast save/restore all or partial data to/from XML format ( or .tar.gz with sound files ).

# **Limits**

List of user constraints. These restrictions are set for the group to which the user belongs. The user can only view the data values.

# **Types of extensions:**

The system supports the following types of IVR Menu / Extensions:

- Playback
- Voicemail
- Follow Me
- Company directory
- Schedule
- WEB-Request
- Chat-Room
- Fax2Email
- Dtmf2Email
- Voting (Polling)
- DISA
- Podcast
- Callback
- Queue
- DateTime
- Fax on Demand
- Bulletin board system
- CallBlast
- User Variable
- WEB Variables
- GotoIf
- Stored variable
- Alarm Clock (Wake-Up)
- Google Calendar Schedule
- RoboTEXT
- MP3 Streaming
- Call Parking
- Google Calendar Events
- Paging ( Intercom )
- Play DTMF Tones
- MultiDialout

# **IVR Example:**

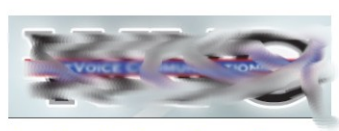

**Extensions List** 

logout

User prefs | Journals | CDRs | All messages

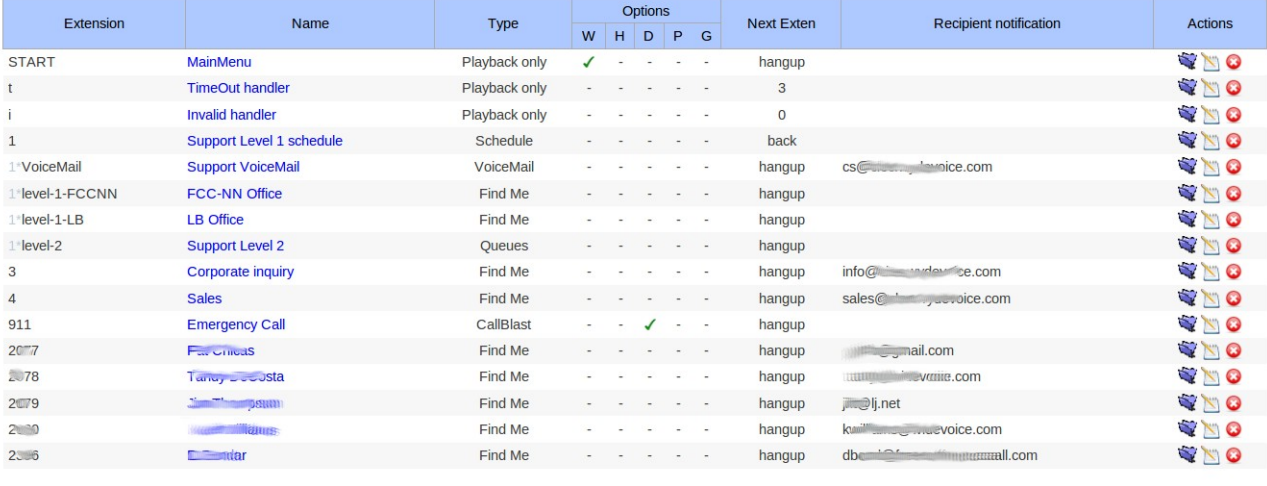

create new

 $\triangleright$ 

VirtualPBX build: 1\_3970 (Wed Sep 22 06:01:42 2010 GMT)

-- (c) 2009-2010 Igor Okunev --

# **Common attributes for all types of extensions:**

**VirtualPBX** 

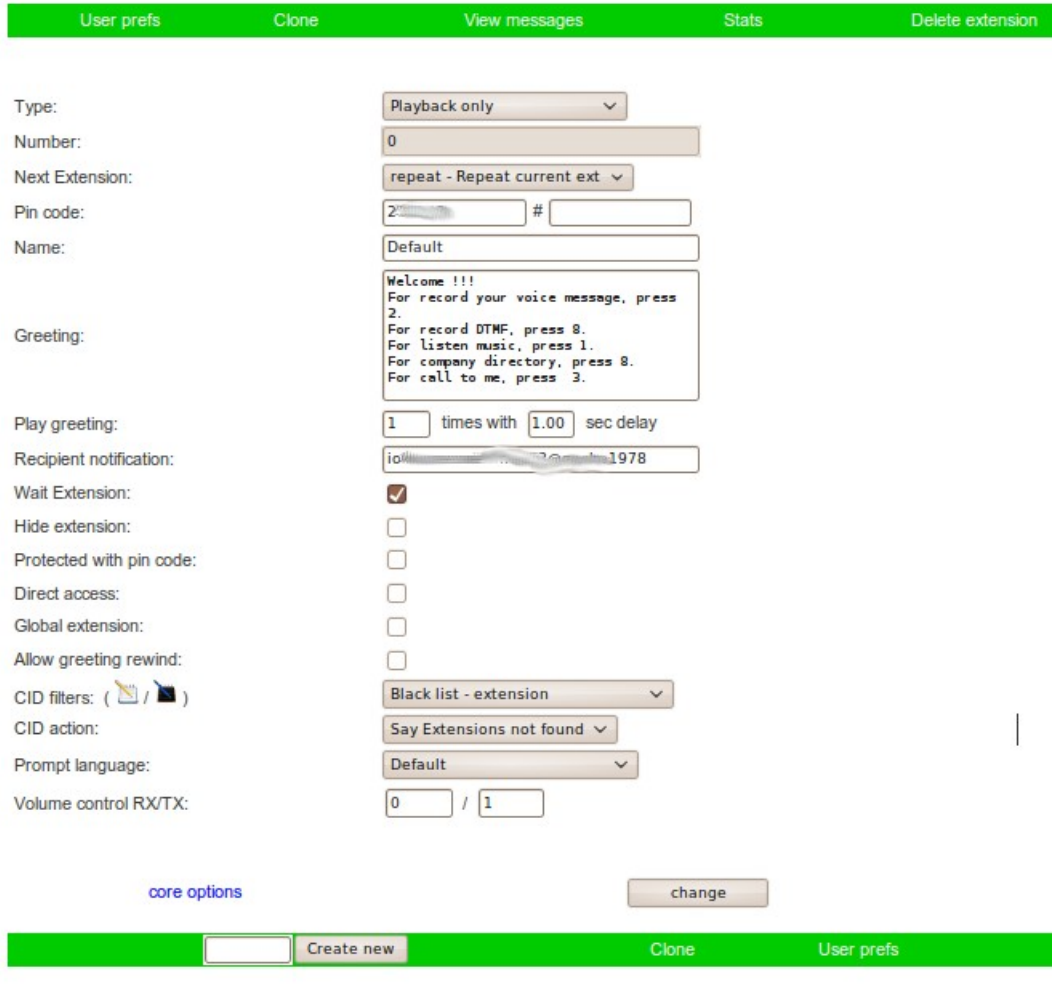

VirtualPBX build: 1\_4630\_dev (

#### **Wait Extension**

Wait for user input digits.

#### **Hide extension**

Hide this item from user input.

## **Protect**

access to the IVR item is only possible after entering the PIN code (first part)

# **Direct access**

allow use this IVR item without starting intermediate menu. for example, to number 1\*1\*9 when the system is off the flag of the access will be possible only from the menu item 1\*1 by input 9. When on a flag, the user can type for instance immediately 1\*1\*9 from the main menu (number 0).

## **Global extension**

the extension is available from any item of the IVR menu. For example, for IVR tree like follow:

 1 1\*2 3

> when the user in item 1, and this flag is enabled for the extension 3 user can press 2 and 3.

## **Recipient notification**

E-mail address (for example: gosha@mail.ru ) or Twitter account (for example: gosha:goshapassword - for the public, gosha:goshapswd@iokunev - for private messages) used for the notification of new messages. This value can be inherited by all items of IVR tree.

## **Pin code**

Extension pin code.

The first part to access to run this IVR item. If defined both parts, to access the webinterface you need to enter together the two parts of the pin code.

#### **Number**

extension number IVR. The nesting level is separated by a '\*'

#### **Next extension**

go to this IVR item after the successful execution of the current, or one of the reserved keywords:

> **back** - back to the previous **repeat** - repeat current item **hangup** - hangup

#### **Name**

the item name.

#### **Greeting**

greeting text. Used for TTS.

#### **Play greeting , with delay**

The number of times as you want to play the greeting if the user has entered nothing, (0 - do not play the greeting.) A pause can be from tenths of a second (20, 1.3, 0.5, etc.) integer part is separated from the fractional point.

## **Allow greeting rewind**

enable/disable greeting rewind. This is ignored if '**wait exetension**' flag is enabled.

- 4 rewind for 30 seconds
- 6 fast forward for 30 seconds.
- 5 pause.

*This flag also ignored for Directory and Poling/Voting extensions.*

# **CID filters**

the list of used CID filters.

## **CID filter action**

the list of actions when the CID filter matched.

## **Prompt language**

Language for the voice messages and TTS prompts for this IVR item. If the value of 'default' is used the global setting for user.

# **Volume control**

Adjust the volume of the incoming and outgoing channels. A positive or negative number.

## **PITCH Control**

Pitch shift of voice for incoming and outgoing channels. Valid values range from 0.1 (low pitch) to 4 (high pitch)

!!! only for asterisk 1.8.xx !!!

# **Playback / Auto-reseption**

*Plays pre-recorded messages. Use your Auto-receptionist to greet callers and route them to any employee, any department, or any phone in the world.*

# Additional attributes:

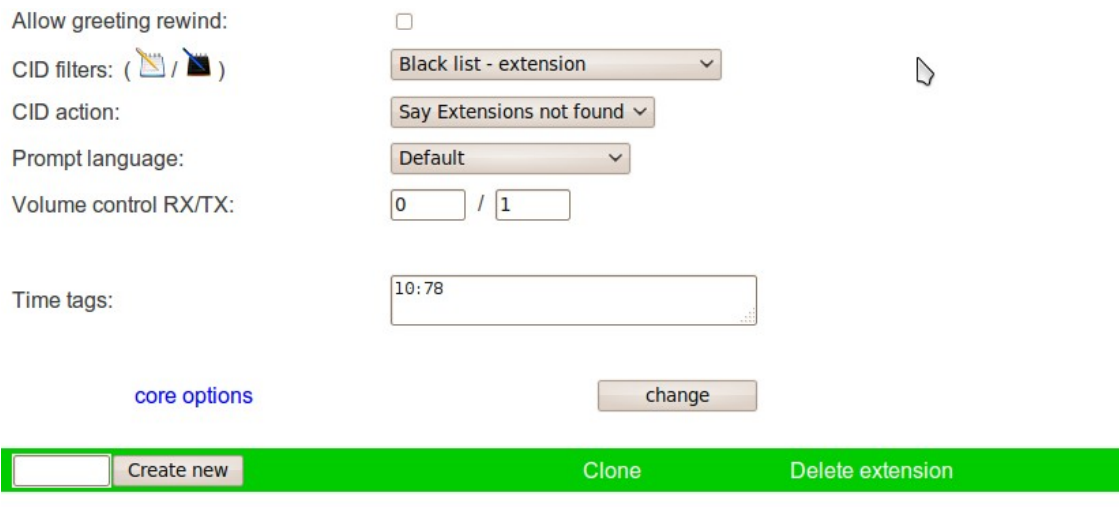

XVB - VirtualPBX v.2, build: 6174\_dev (Mon Apr 23 19:58:39 2012 GMT

## **Time tags**

The user can specify up to 10 (0-9) predefined time tags to go to certain places of long records. For example: '10: 00,1:2:33,99 '

 when user press 00 - the user will go to 10 minutes when user press 01 - the user will go to 1 hour 2 minutes 33 seconds when user press 02 - the user will go to 1 minute 39 seconds.

Caller, when setting the flag "Allow rewind' can set up to 10 tags in the process of listening to by pressing 2x (where x 0 -9). A user-defined tags has higher priority than specified by the administrator. By default, custom tags are stored 10 days after defined via 2x.

# **Voicemail**

*Voicemail ensures that your company will never miss a customer call.*

# Additional attributes:

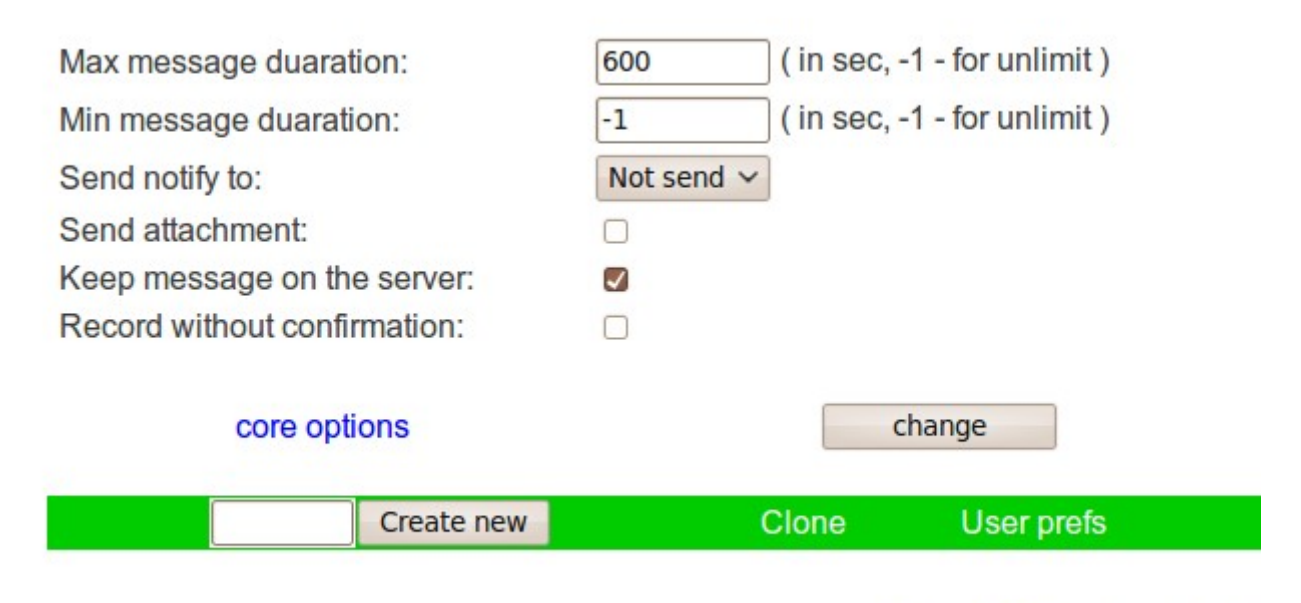

VirtualPBX build: 1 5077

#### **Send notify to**

Method to deliver notify: not send // email // twitter

#### **Max message duaration**

The maximum length of a recorded message (in seconds). Can not be greater than the system settings for this user / group.

#### **Min message duaration**

The minimum length of a recorded message (in seconds). If the message is less than the specified length, it is not saved.

#### **Send attachment**

Send a recorded message in the email. ( If the attachment does not exceed the established limits )

## **Record without confirmation**

If you set this flag, the system not be offering to additional menu (listen/undo/redo record) after recording a message.

# **Keep message on the server**

Keep a message on the server after sending the message. when you disable this flag it can be forcibly set to 'TRUE' when:

- **send\_notify\_email** flag is disabled
- **send\_attach** flag is disabled
- n**otify\_email** is empty
- method of notifying other than e-mail
- exceeding of the system limits on the size of the attachment.

# **Find-Me**

*Make outgoing call.*

# Additional attributes:

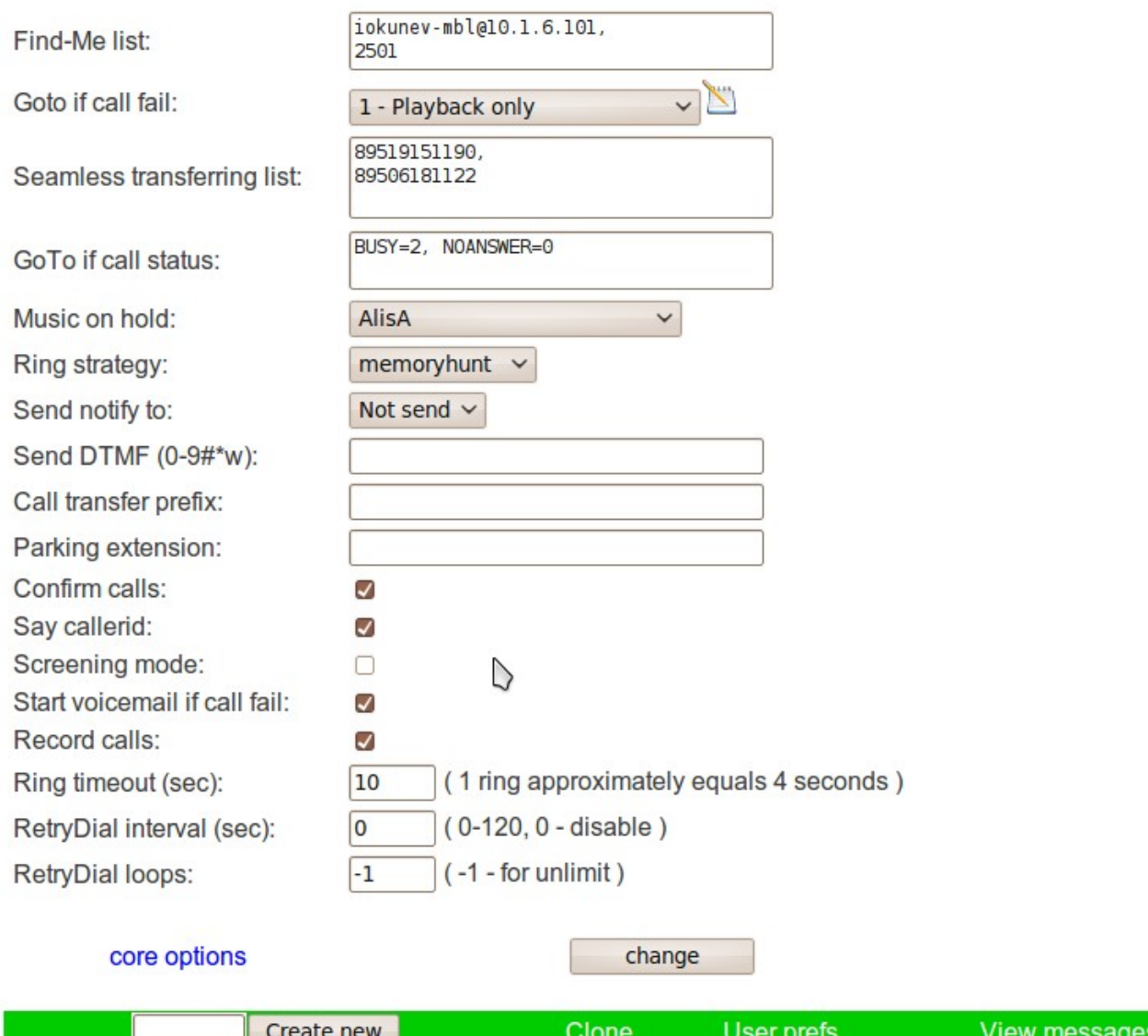

VirtualPBX build: 1\_5195\_dev (Tue Jul 19)

# **Find-Me list**

List of calling numbers. May be specified multiple numbers separated by a comma.

## **Goto if call fail**

go to this IVR item in an unsuccessful call. If not specified it always goes to the **'next\_extension'**

### **Seamless transferring list**

A list of numbers, separated by commas, which can transfer a call without breaking the connection in one-touch ( keys 1 - 3)

#### **Goto if call status:**

The list of statuses and extensions that need to go depending on the status of if not successful call. Leave blank if not sure. Example: **BUSY=2\*9,NOANSWER=3**

!!! *Do not use this field if Your list of numbers more than 1 phone* !!!

#### **Music on hold**

enable caller music on hold.

#### **Ring-timeout**

Ring timeout. If 0 is used system setup.

#### **Send DTMF**

send DTMF digits to the called party when called party will answered. Possible values 0-9#\*w. w - delay. Supports user-defined variables, for example: **176056977% VAR:DID:-2%#**

#### **Parking extension**

If not defined then by pressing the \*8 user will be asked to enter the extension.

#### **Call transfer prefix**

For example when setting transfer-pref to \*9\* and transfered call to the extension 2501 will be launched IVR item 9\*2501. The default for transfer need to be a complete coincidence. For the transfer to the IVR item the number must start with \*.

#### **Confirm calls**

when setting this flag to the called party will be asked to accept\reject\transfer this call.

#### **Say callerID**

when setting this flag to the called party will be spoken phone number of the caller.

#### **Ring-strategy**

Supported strategy:

Ring All Hunt Random **LeastRecent** FewestCalls Rrobin **LeastDuration** Fastest Memoryhunt

# **Screening Mode**

when flag is enabled the system asks the caller introduced himself and play this greeting to the called party as an announcement. Setting this flag automatically sets flag '**Confirm-Call**'. If the user has not uploaded audio greeting and not set a text greeting then the system play the instructions how to record a message.

### **Start voicemail if call fail**

Start voicemail for unsuccessful calls. ( this flag ignored if `**goto-if-call-fail**` is defined )

#### **Send notify to**

Method to deliver notify: not send // email // twitter

#### **Record calls**

Automatically start recording.

#### **RetryDial interval**

Retry dial interval between unsuccessful calls. 10 — 120 seconds. 0 — to disable RetryDial.

#### **RetryDial loops**

number of attempts to redial. -1 — for unlimit.

For this extension type the user can upload additional sound files:

*RetryDial announcement Announcement-to-callee Announcement-to-caller*

During a call, callee party can press:

 \*9 - For call transfer \*8 - For call parking \*4XXX - Pitch control ( only for asterisk 1.8 ) \*3XX - Background Music 01 - Ball Game 02 - Bowling 03 - Camion poubelle 04 - Cock-A-Doodle Doo! 05 - Cris Inhumains 06 - Unhappy Dog 07 - Slamming Doors 08 - Electric Drill 09 - Drum (Played By A Child) 10 - Orgasm (Exceptional) 11 - Phone Ringing 12 - Pigeons 13 - Domestic Squabble 14 - Footsteps (High Heels) 15 - Train 16 - Embouteillage 17 - Faire ses gammes (Violon) 18 - music 19 - music 20 - music 21 - music

- 22 music
- \*2XX Background Music (Loop)
- \*1 For start/pause record

Caller party can press:

\*0 - For call terminate

# **Directory**

# *company directory list.*

# additional attributes:

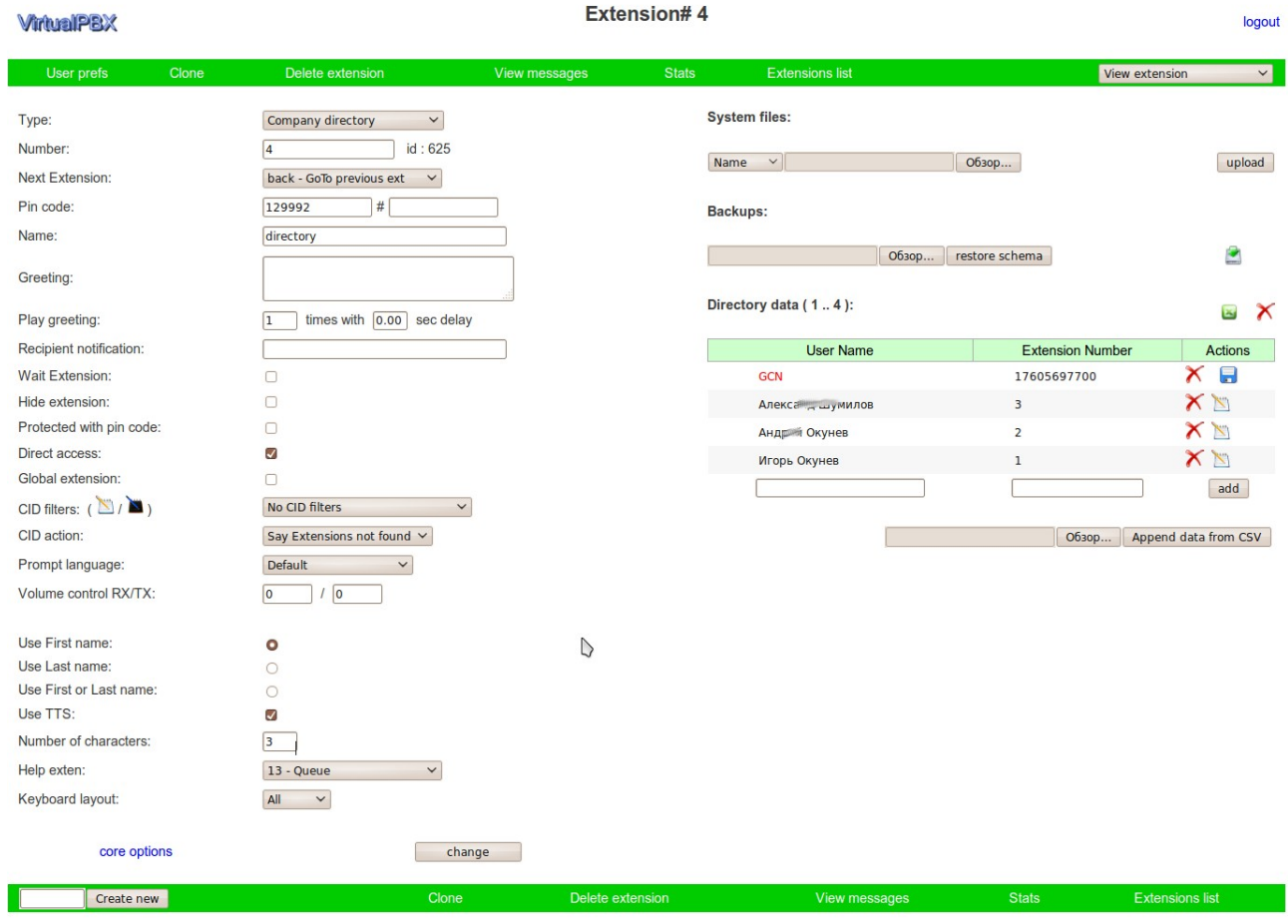

XVB - VirtualPBX v.2, build: 6159\_dev (Sat Apr 21 15:54:45 2012 GMT ) / Commercial Support

# **Search method:**

- Use first name<br>• Use last name
- Use last name
- Use first or last name

# **Use TTS**

use TTS to say the name of the item.

## **Keyboard layout**

For example russian / english characters binding:

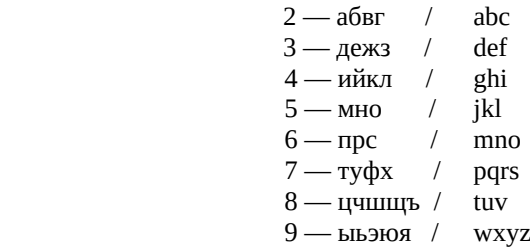

# **Number of characters**

The number of characters that the user can enter when you select a name/surname. For small companys of staff is 3, if the list of staff is great, then you can increase this value.

## **Help Extension**

Go to this the extension if the user entered nothing. In the simplest case, you can enter the number the secretary or make a call to all.

*The system provides data import from a CSV file, file format:*

**"NAME","REDIRECT\_TO" "Igor Okunev","79519151190"**

*!!! Be careful when you import, data from CSV file are appended to the existing list !!!*

# **Schedule**

*The schedule of work of the IVR.*

# additional attributes:

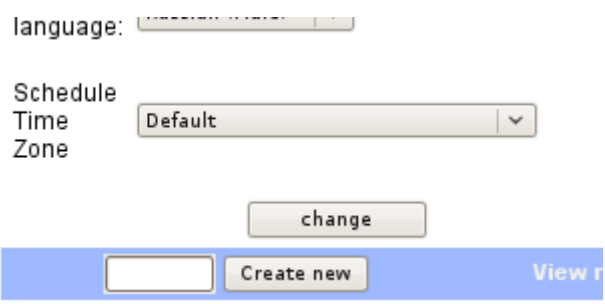

# **Schedule time zone**

The time zone for the schedule if the value of 'Default' is used the time zone of the user settings.

# **When entering data, you need to enter:**

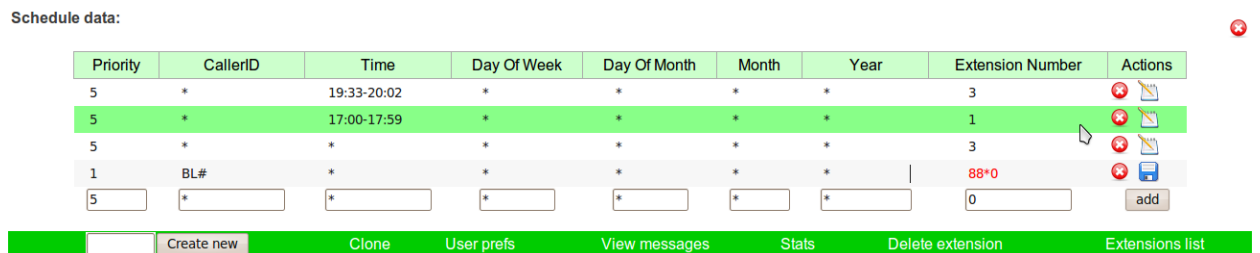

VirtualPBX build: 1\_5195\_dev (Tue Jul 19 21:55:58 2011 GMT)

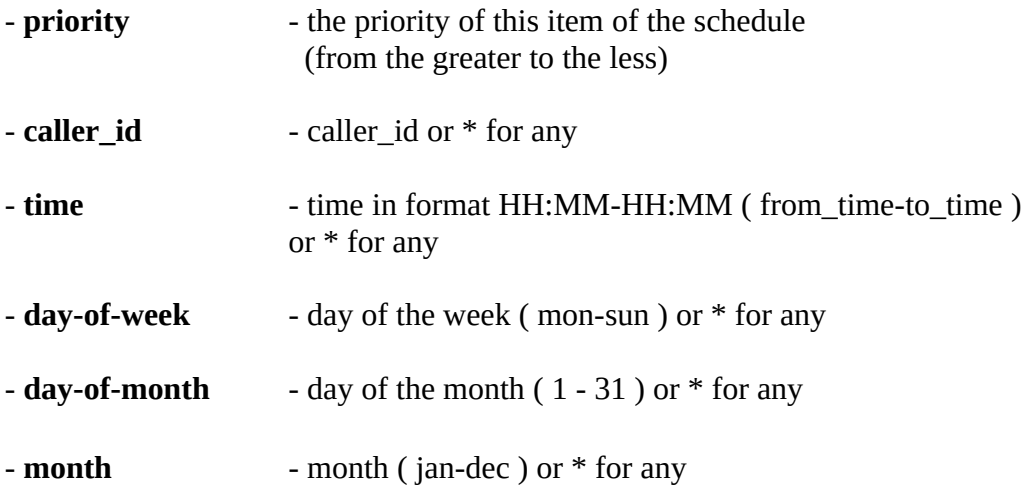

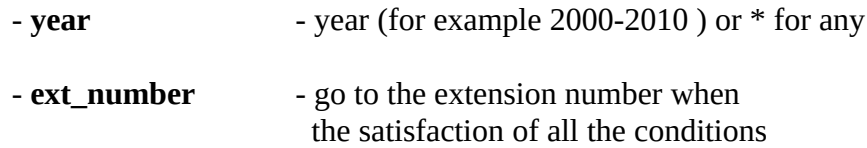

# **When specifying the fields CallerID you can use the following symbols:**

BL# - core black list WL# - core white list

R# - regular expression

# **WEB-Request**

*sends a WEB requests and speak the results through TTS, it can be used for remote administration of the equipment or receiving short of dynamic text/voice data.*

## additional attributes:

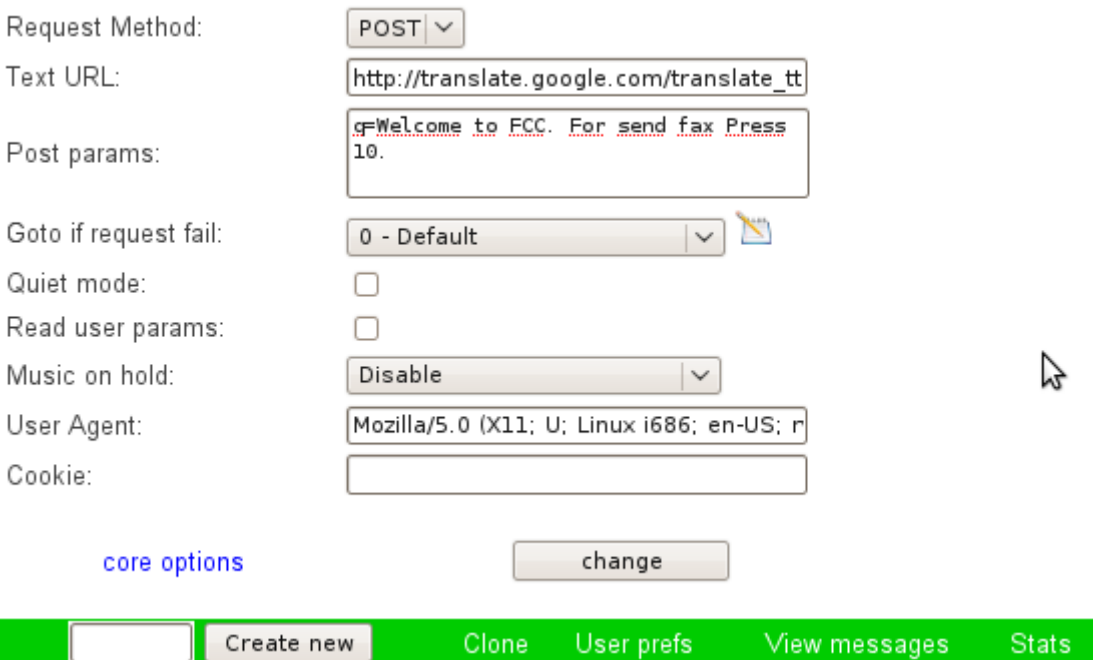

### R**equest Methos**

request method GET / POST / PUT / DELETE

## **Text url**

URL of the request. Use follow syntax for basic auth: [http:](mailto:password@http)//user:password@home.page.com

#### **Post params**

post params ( only for request-method = POST )

#### **Quiet mode**

not to pronounce the result.

### **Goto if request fail**

go to this extension if WEB request is failed.

#### **Read user params**

when setting this flag, the system will ask the caller to enter additional parameters which can then be used in the request to the WEB server. For example, if the caller enters '12\*34\*56#', then in the url and post\_params can be used containers like that: %VAR:DTMF\_INPUT0%...%VAR:DTMF\_INPUTn%

For example, if callerid =123 and url='http:/1.1.1.1/t.cgi?C=%VAR:CID%&P= %VAR:DTMF\_INPUT0%&SP=%VAR:DTMF\_INPUT1::-1%'

and if caller enters 12\*34, when final url will have the form: url='http:/1.1.1.1/t.cgi?C=123&P=12&SP=3'

*For the containers you can use substring, example format:*

> **%VAR:CID:1:10%** - 10 digits beginning with the second **%VAR:CID::5%** - first 5 digits **%VAR:CID::-4%** - number without the last 4 digits.

#### **User Agent**

emulate this browser.

#### **Cookie**

additional cookies.

System support following Content-type:

text/plain, text/html ( voice throughTextToSpeech )

audio/x-wav

audio/mpeg

# **Chat-Room**

*Simple conference room.*

# additional attributes:

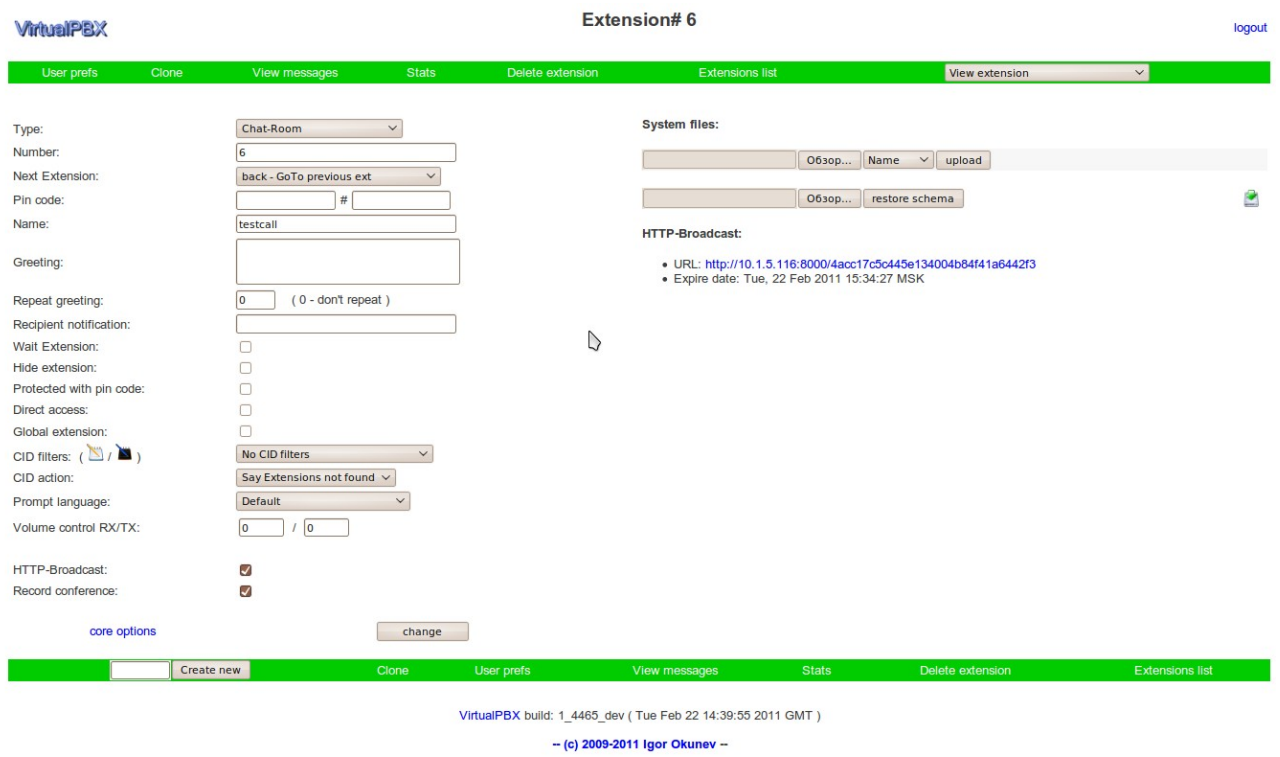

# **HTTP-Broadcast**

When setting this flag You will be given a temporary URL, through which will be broadcast conference.

# **Record conference**

Automatically start recording.

# **Fax2Email**

*Receiving a fax and save it on the server side in tiff format.*

## additional attributes:

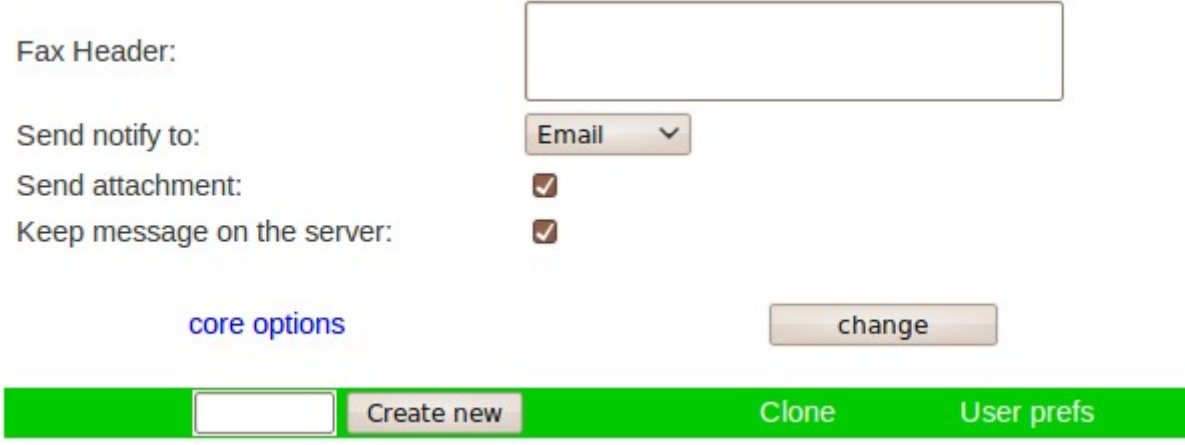

## **Send notify to**

Method to deliver notify: not send / / email / / twitter

## **Send attachment**

Send a recorded message in the email. ( If the attachment does not exceed the established limits )

## **Keep message on the server**

Keep a message on the server after sending the message. when you disable this flag it can be forcibly set to 'TRUE' when:

- **send\_notify\_email** flag is disabled
- **send\_attach** flag is disabled
- n**otify\_email** is empty
- method of notifying other than e-mail
- exceeding of the system limits on the size of the attachment.

# **Fax Header**

Fax header is printed on each page.

# **Dtmf2Email**

# *Record DTMF and save it on the server side in text format.*

## additional attributes:

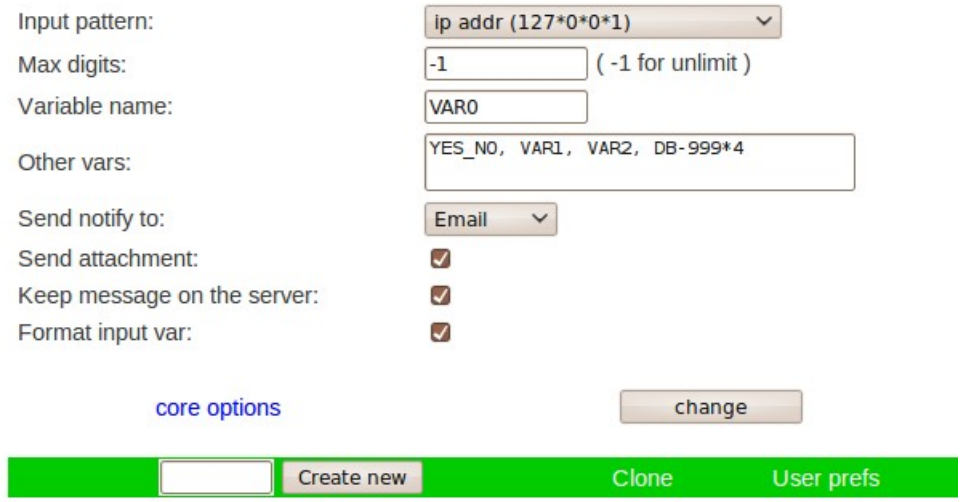

#### **Input pattern**

Apply one of the predefined templates for input, such as:

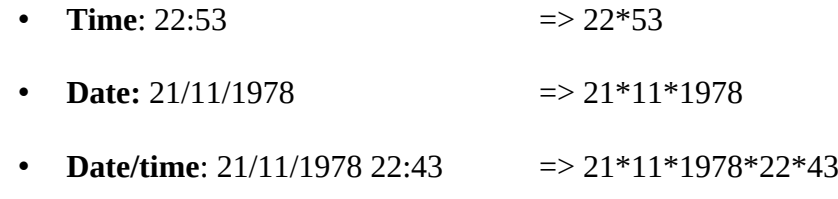

- **Phone number:** 17124321702 => 17124321702
- **Logical YES (1) or NOT (0)**
- **Money 123.45 =>** 123\*45

### • **Card number**:

- Mastercard
- Visa
- enRoute
- Discover
- Diners Club
- Amex
- JCB

# M**ax digits**

the maximum number of characters that can be entered the user, when -1 - input is terminated after pressing # **Send notify to** 

Method to deliver notify: not send / / email / / twitter

#### **Send attachment**

Send a recorded message in the email. ( If the attachment does not exceed the established limits )

## **Keep message on the server**

Keep a message on the server after sending the message. when you disable this flag it can be forcibly set to 'TRUE' when:

- **send\_notify\_email** flag is disabled
- **send\_attach** flag is disabled
- n**otify\_email** is empty
- method of notifying other than e-mail
- exceeding of the system limits on the size of the attachment.

#### **Variable name**

The name of the session variable in which is stored the result. Do not define it if you do not plan to reuse entered data.

#### **Other vars**

The names of the variables that have been previously defined and which must include in the report. Can be used for multi-level polling. In the resulting data will be submitted line by line: **Variable1=Value1**

**Variable2=Value2**

### **Format input var**

This parameter is relevant only when using templates. Replace the separator to the usual characters.

For example IP address  $127*0*0*1 = > 127.0.0.1$ 

# **Voting (Polling)**

*polling/voting system. Asks the user a question (greeting file) and prompts you to enter one of the variants of the answer.*

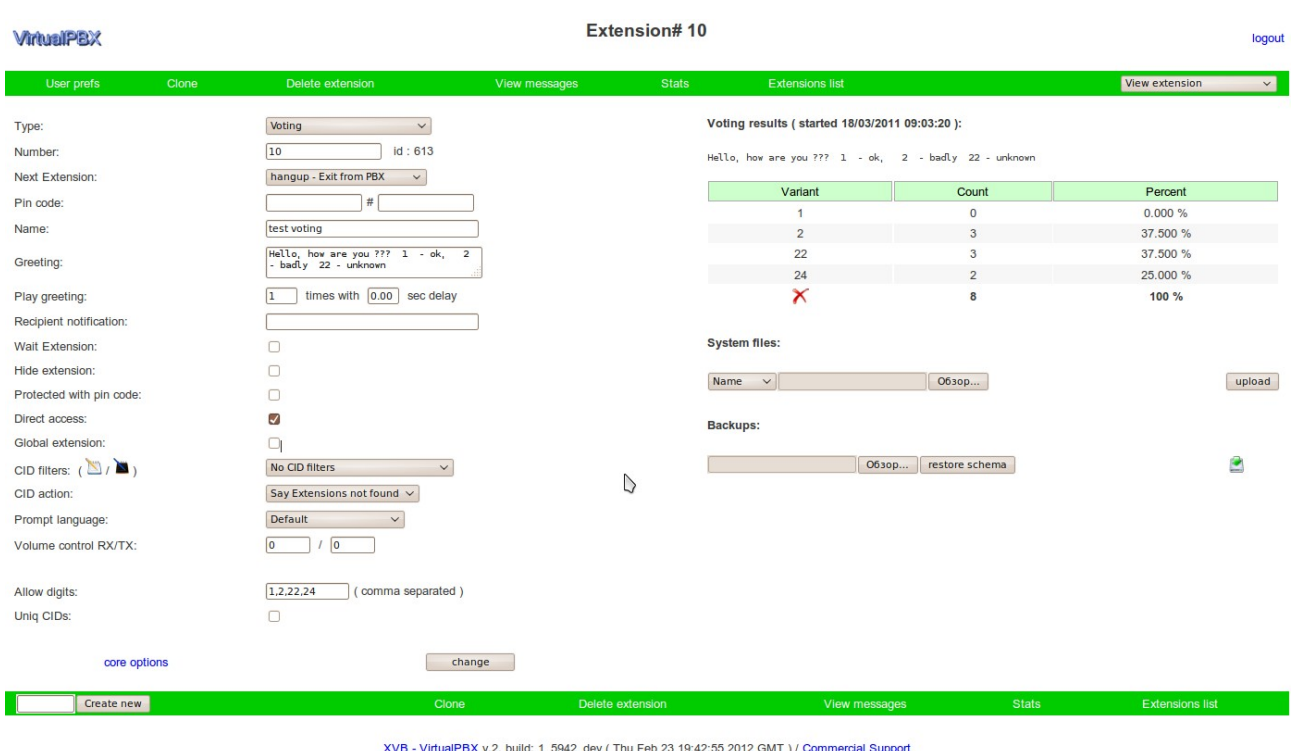

#### Additional attributes:

-- (c) 2009-2012 by Igor Okunev. All rights reserved. --

## **Allow digits**

digits which are allowed to input. comma separated (for example 1,2,3,4,5,6,7,8,9,0,10,99,1234)

## **Uniq CIDs**

Enabling this flag will be performed check the uniqueness of voting on the basis the CallerID and name of voting.

## **Auto input**

The variable name, or just a static string of which will be taken automatically the result of voting, For example voting on the basis of the destination number. Optional parameter.

The overall result is displayed on a page of information about the extension.

# You can see some charts on extended statistic page:

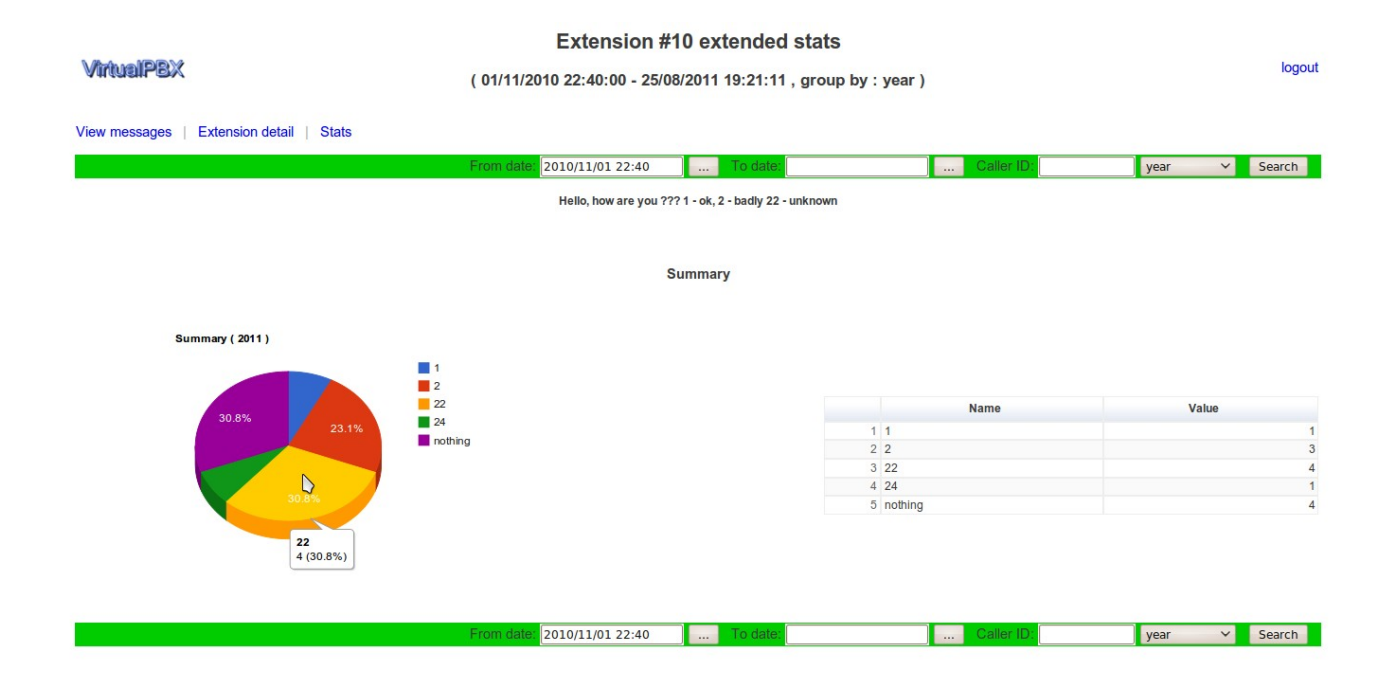

# **DISA**

*Direct Inward System Access*

# Additional attributes:

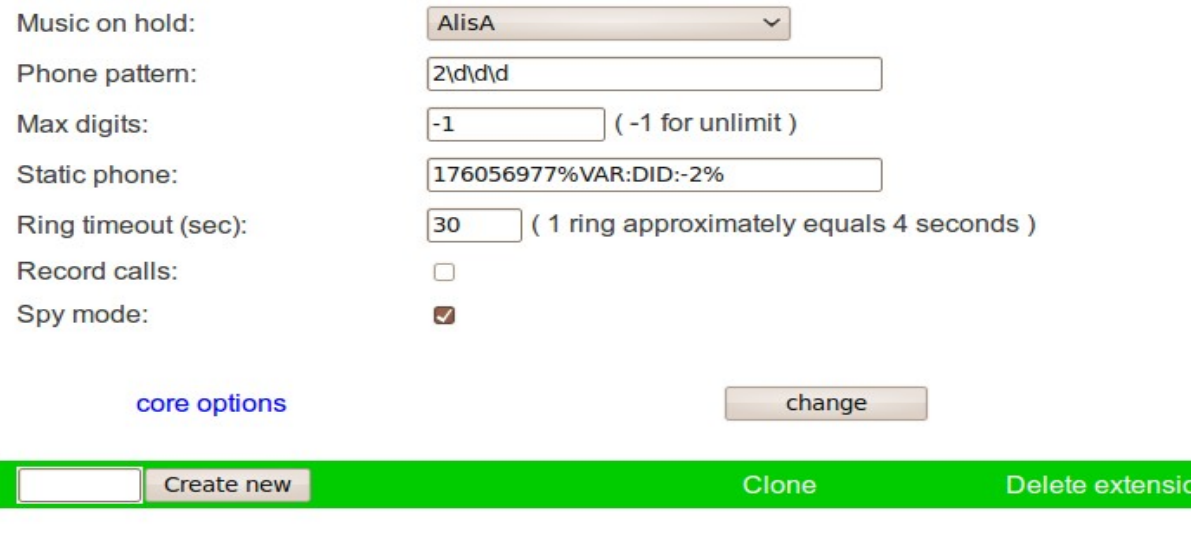

XVB - VirtualPBX v.2, build: 6609 dev (Tue Aug

## **Music on hold**

enable caller music on hold.

#### **Spy mode**

Call with the change of the voice of the caller.

#### **Phone Pattern**

Phone pattern which user can enter. For example, if you want to allow only the 4-digit numbers starting at 2 can be written as:  $2\ddot{d}d\ddot{d}$ .

# **Record call**

Automatically start recording.

# **Max digits**

the maximum number of characters that can be entered the user, when -1 - input is terminated after pressing #

# **Static phone**

Phone number or a user variable from which comes the phone number to call. If not specified then prompts the user to enter the number (Classical behavior DISA).

For example: 2% VAR:DID:-3% - 2 and the last 3 digits DID on that call.

# **Ring-timeout**

Ring timeout. If 0 is used system setup.

# **Podcast**

*Allows to listen to podcasts via the phone. The system automatically downloads new podcasts.*

### *A*dditional attributes:

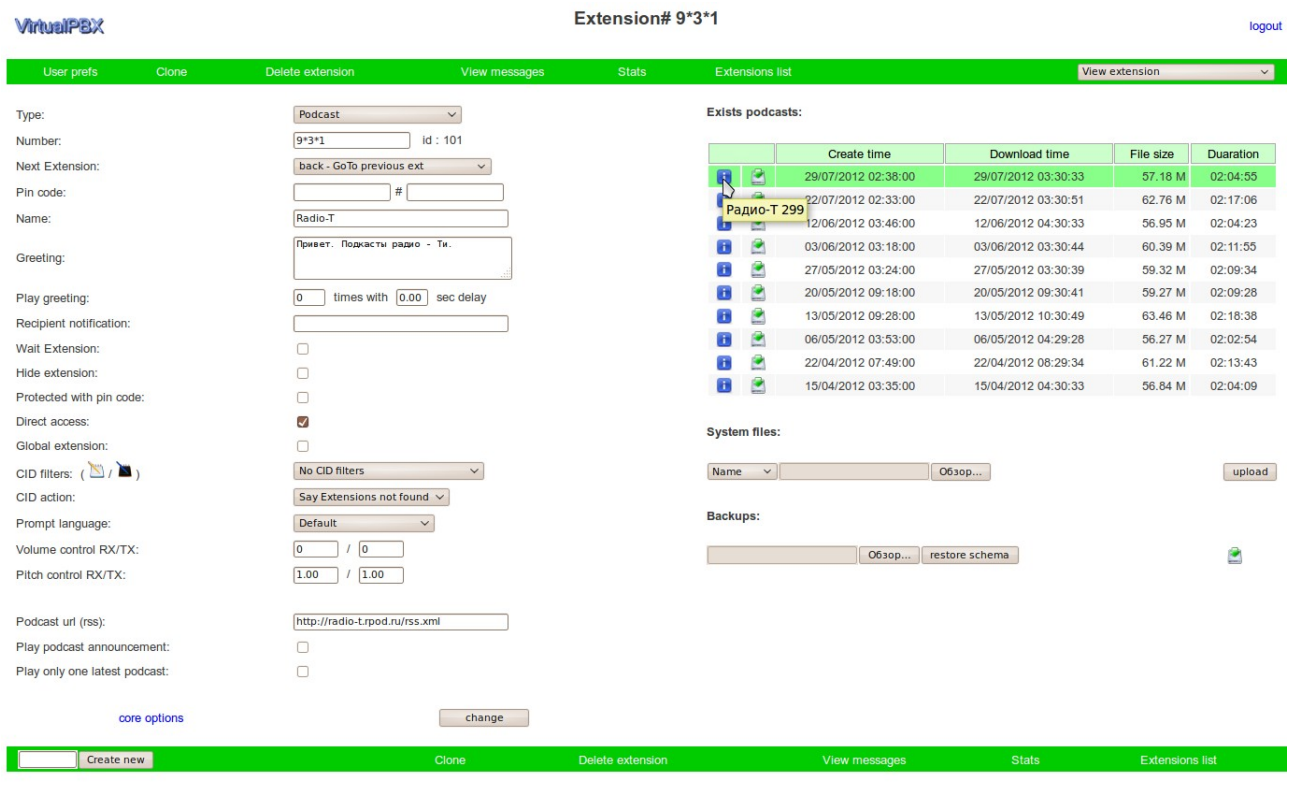

XVB - VirtualPBX v.2, build: 6565 (Wed Jul 18 19:47:01 2012 GMT ) / Commercial Support

## **Podcast url**

link to rss feed.

## **Play only one latest podcast**

If you set this flag the system plays only the last downloaded podcast and go to the next extension without any system messages.

# **Play podcast announcement**

Before playing a podcast say the date and time when it was received.

Caller can set up to 10 tags in the process of listening to by pressing 2x (where x 0 -9). To return to the label, the user can pressing 0x. By default, custom tags are stored 10 days after defined via 2x.

# **Callback**

*Callback with the possibility of delay callback.*

## Additional attributes:

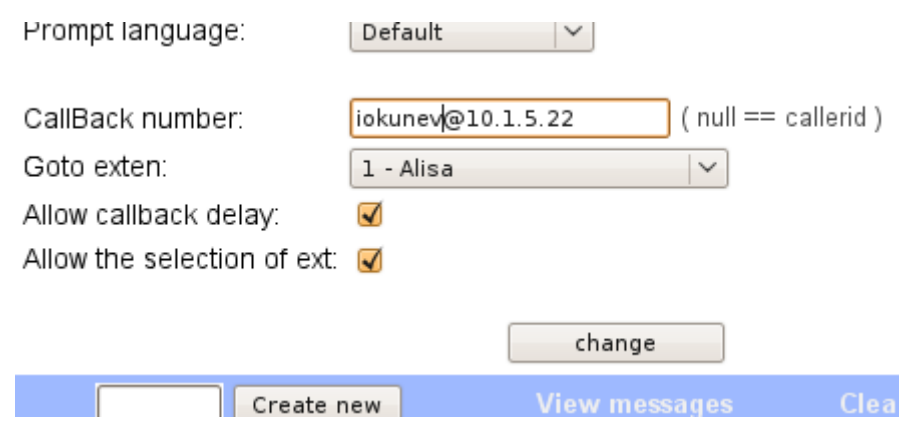

# **CallBack number**

number to which you want to call back, if number is not defined then the system call back to the number from which the came the call.

### **GoTo exten**

The extension to which will be run the call after CallBack connection. For this extension you need to set '**Direct access**' flag.

### **Allow callback delay**

Setting this flag allows the system to use delay. That is, system asks the caller to set the time through which to call back Supported time formats:

- $-$  XX\*YY after XX hours YY minutes.
- YY after YY minutes
- yyyy\*mm\*dd\*HH\*MM exact date.
- mm\*dd\*HH\*MM exact date in current year.

## **Allow the selection of ext**

Allow caller to select the extension to which to run after callback.

# **Queue**

*Call queue.*

## Additional attributes:

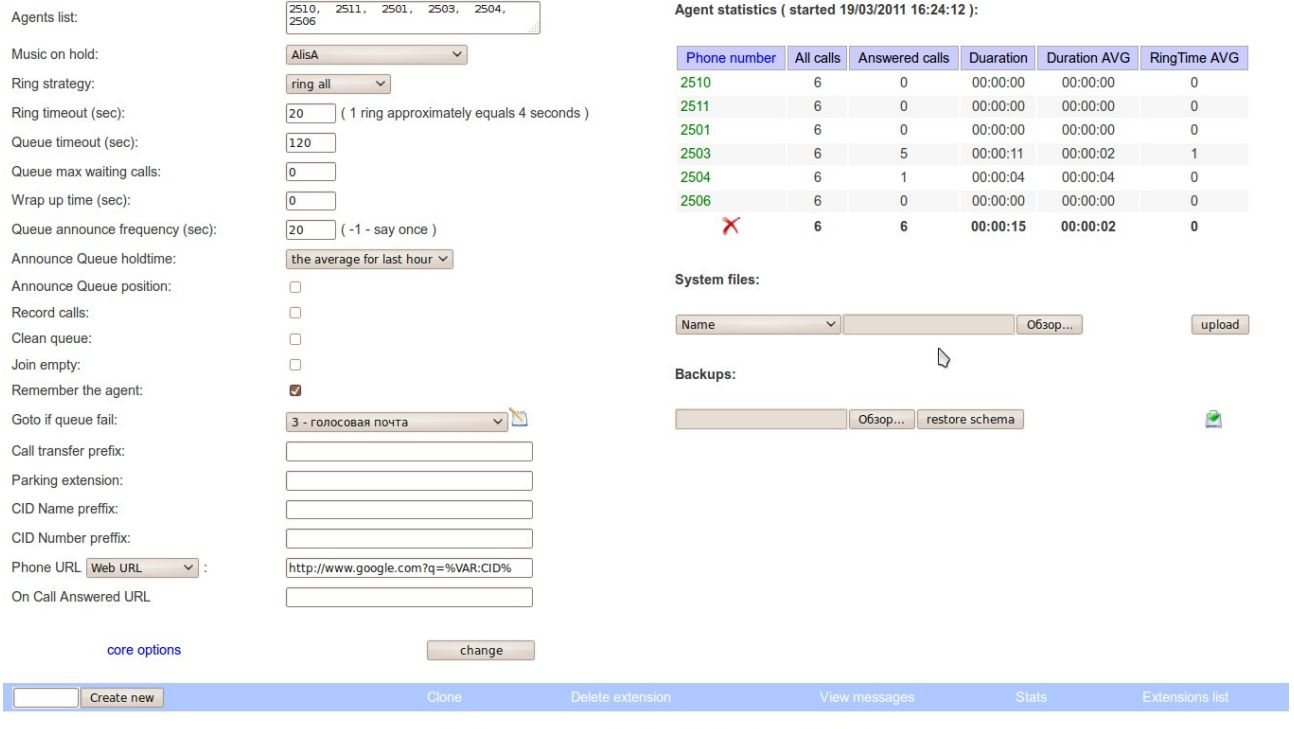

XVB - VirtualPBX v.2, build: 6206\_dev (Thu May 3 11:38:47 2012 GMT ) / Commercial Support

# **Agents list**

List of calling numbers. May be specified multiple numbers separated by a comma.

## **Music on hold**

enable caller music on hold.

# **Ring timeout**

Ring timeout. If 0 is used system setup.

# **Queue timeout**

The maximum time of call in the queue.. After this time the call is marked as unanswered.

#### **Queue max waiting calls**

The maximum number of waiting calls. An integer greater than zero. A value of zero means do not use this test. When exceeding this limit the caller immediately sent to the number 'Go to if call failed' or '**Next extension**'.

#### **Announce Queue position**

Announce queue position.

#### **Announce Queue holdtime**

Announce estimated holdtime to caller.

#### **Queue announce frequency**

This parameter specifies the periodical announcements (seconds) the holdtime, the posion number in the queue, the advertising message. When setting this value to '0' - no announcements do not play, with the installation of the values in the '-1' - the announcement of playing 1 time in setting to the queue if the queue is not empty.

#### **Goto if call fail**

go to this IVR item in an unsuccessful call. If not specified it always goes to the **'next\_extension'**

#### **Parking extension**

Parking extension. If not defined then by pressing the \*8 user will be asked to enter the extension.

#### **Call transfer prefix**

 For example when setting transfer-pref to \*9\* and transfered call to the extension 2501 will be launched IVR item 9\*2501. The default for transfer need to be a complete coincidence. For the transfer to the IVR item the number must start with \*.

## **Ring-strategy**

Supported strategy:

Ring All Hunt Random **LeastRecent** FewestCalls Rrobin LeastDuration Fastest Memoryhunt

#### **Clean queue**

Exclude from repeated attempts to call agents with a status different from BUSY. That is, if the agent is not picks up the phone then it will be excluded from the queue (for the current call)

## **CID Name Preffix**

**A**dded this prefix to callerID name. For example, if a group of "**Sales:**" then, having set such a prefix to the group, and Caller ID is **123456789**, then we will see on the display "**Sales: 123456789 <123456789>**"

#### **CID Number Preffix**

**A**dd this prefix to callerID number. For example, if set this prefix to "**911**" and Caller ID is **123456789**, then we will see on the display "**911123456789**"

#### **Wrap up time**

After a successful call, how long to wait before sending a potentially free member another call. 0 — no delay.

#### **Phone URL**

<URL> will be sent to the called party if the channel supports it. It support following additional variables: %VAR:WT% - hold time (seconds) %VAR:QID% - queue ID

#### **On Call Answered URL**

URL to which VirtualPBX send the request after the agent answered. It support following additional variables: %VAR:QID% - queue ID %VAR:ANSWERED\_NUMBER% - answered agent.

#### **Join empty**

Enter or not enter to queue consisting only of dynamic agents, none of which is not r egistered.

#### **Remember the agent**

Remember the last agent with who spoke the client and the next call to try to connect the customer first with this agent, if the agent does not answer the next will be applied ring-strategy of the call. Data about the agent are stored about 30 days.
## **Record calls**

Automatically start recording .

For this extension type the user can upload additional sound files: *Announcement-to-callee Announcement-to-caller*

During a call, callee party can press:

 \*9 - For call transfer \*8 - For call parking \*4XXX - Pitch control ( only for asterisk 1.8 )

\*3XX - Background Music

01 - Ball Game

02 - Bowling

- 03 Camion poubelle
- 04 Cock-A-Doodle Doo!
- 05 Cris Inhumains
- 06 Unhappy Dog
- 07 Slamming Doors
- 08 Electric Drill
- 09 Drum (Played By A Child)
- 10 Orgasm (Exceptional)
- 11 Phone Ringing
- 12 Pigeons
- 13 Domestic Squabble
- 14 Footsteps (High Heels)
- 15 Train
- 16 Embouteillage
- 17 Faire ses gammes (Violon)
- 18 music
- 19 music
- 20 music
- 21 music
- 22 music

\*2XX - Background Music (Loop)

\*1 - For start/pause record

Caller party can press:

 *\*0 - For call terminate*

## **Dynamic agents:**

In the list of agents queues, you can have agents require additional registration, before they will be receive calls, the format of the phone number: phone number/password. For example:

Agent statistics (started 07/05/2009 19:32:28 ):  $\boldsymbol{Q}$ Type: Queue  $\checkmark$  $\overline{4}$  $\overline{\phantom{a}}$  id: 9 Number Phone number | All calls | Answered calls | Duaration | Duration AVG | RingTime AVG Next Extension back - GoTo previous ext $\qquad \qquad \lor$ 2501@ 00:00:44  $00:00:14$ dynamic agents  $\mathbf{3}$  $00:04:15$  $00:01:03$  $71$ 2510  $\overline{4}$ Офисные телефоны Name: 2511 49  $00:00:00$ 00:00:00  $\overline{2}$ Greeting  $\mathbf{\times}$  $52$  $\overline{9}$ 00:04:59 00:00:33  $32$ Recipient notification System files:  $\Box$ Wait Extension 25010,<br>2510,<br>2511/613  $upload$ Agents list:

2511/123 - equivalent to the phone number 2511 and password 123.

not registered agents in the statistics are highlighted in color. The registration page is available at the link 'phone number' in the statistics table:

Dynamic agents

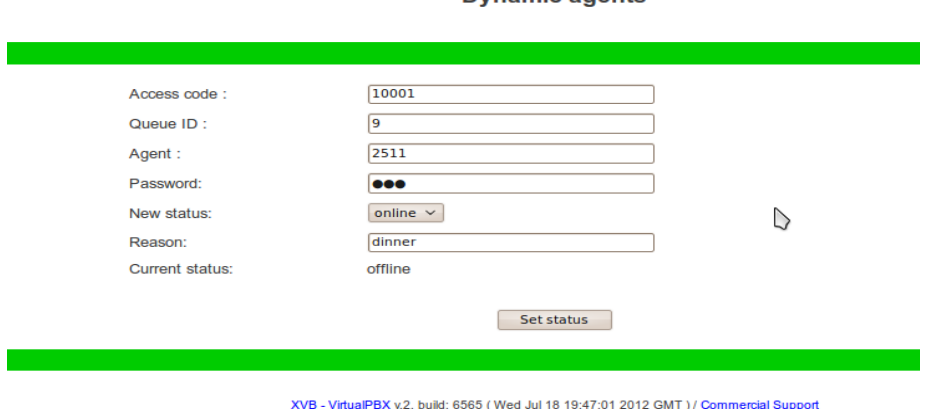

## Changing the status of the agent logged in statistics:

**VirtualPBX** 

**Extension #13 stats** 

logout

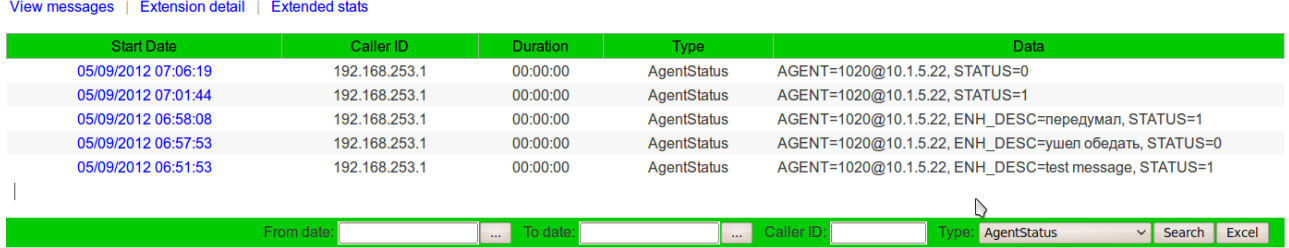

For queues available extended statistics (the link is in the statistics page), allowing you to visually present some statistical data on the bar and pie charts.

The following are the available analytical charts:

- All calls / disposition
- All calls / cause code
- Answered calls / duration (minutes)
- Unanswered calls / out queue position
- Unanswered calls / start queue position
- Answered calls / start queue position
- All calls / start queue position
- Answered calls / disconnect originator
- Unanswered calls / wait time (sec)

# an example of a pie chart:

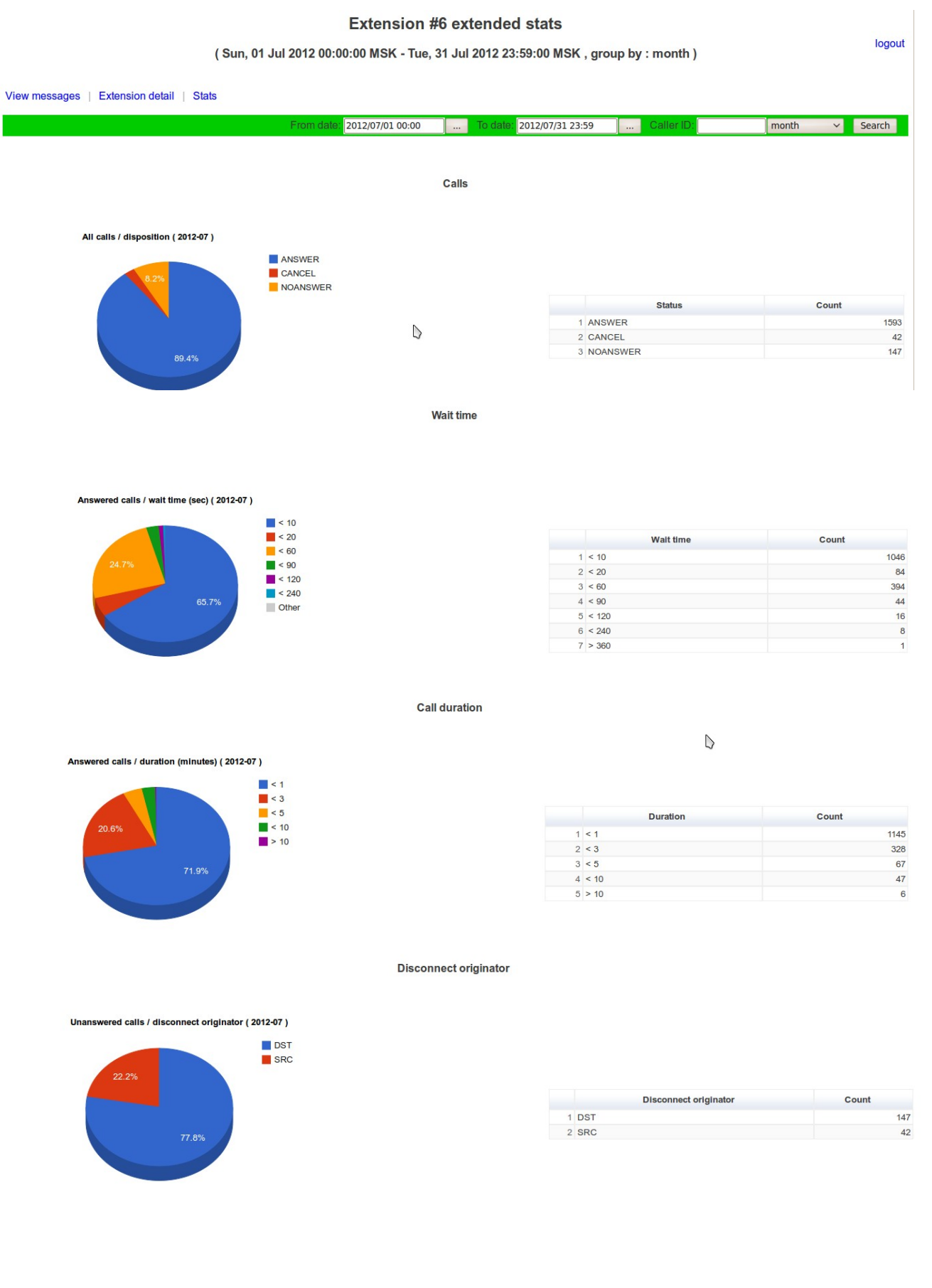

## **DateTime**

*Time service in user-selected time zone.*

## **А**dditional attributes:

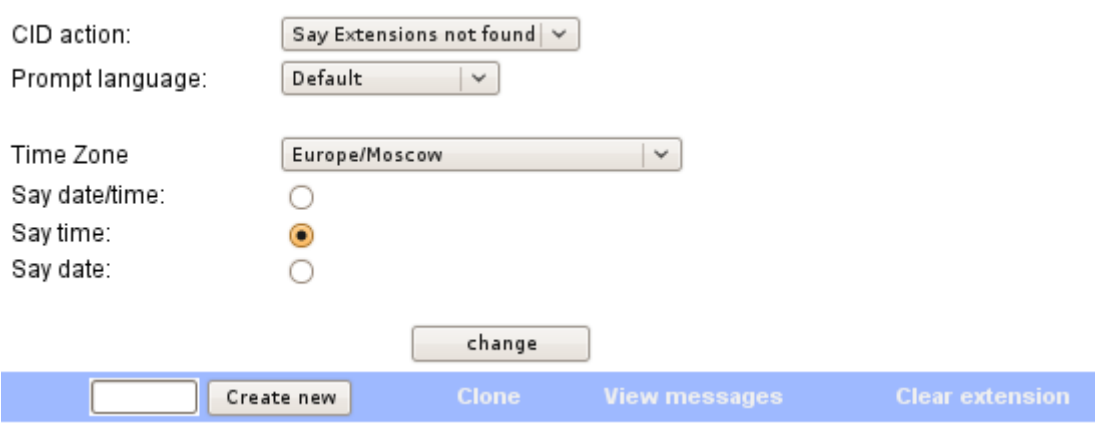

## **Time Zone**

time zone

## **Say XXXX**

what say: date\time / time / date

## **Fax on Demand**

*Sends to caller prepared fax. ( flyer, brochure brief about the company and so on...* )

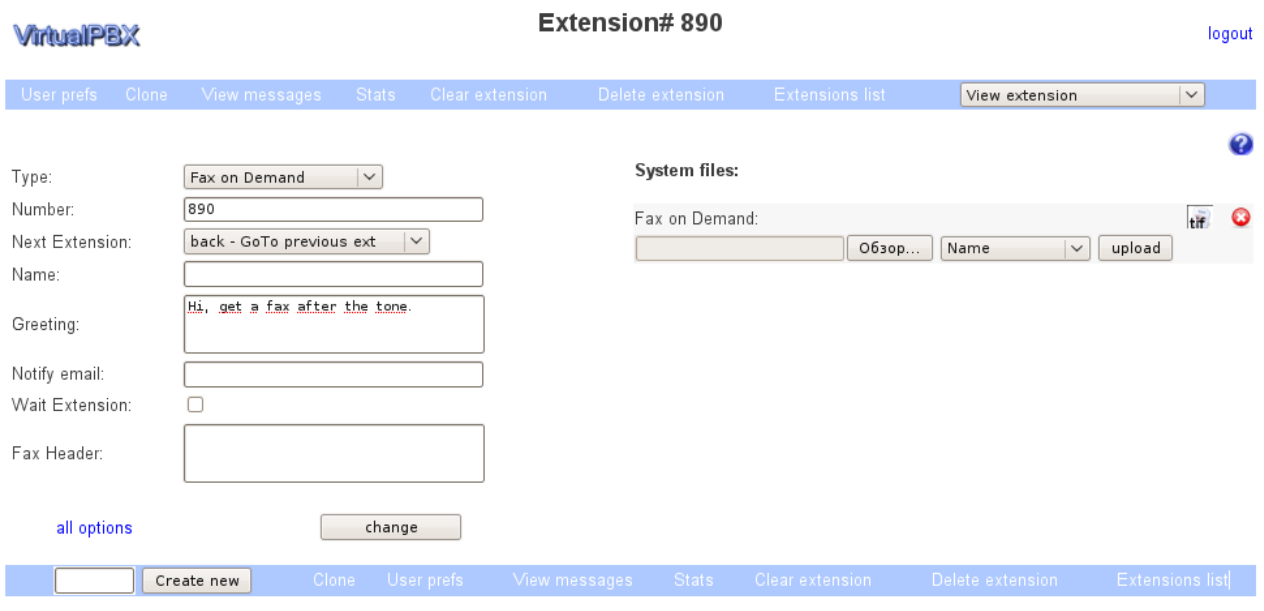

## Additional attributes:

**Fax Header** 

Fax header.

For work it is necessary to load fax-file in the tiff format.

## **CallBlast**

*Call blast your pre-recorded messages to many people.*

## Additional attributes:

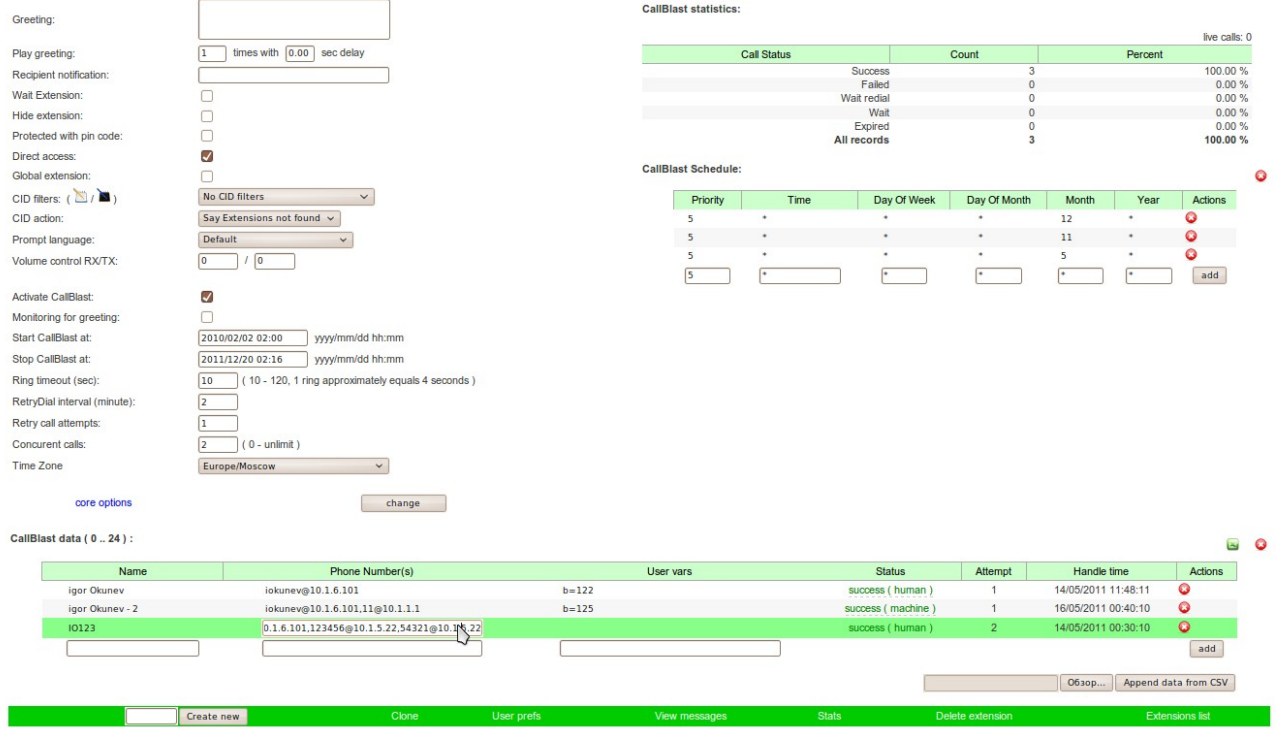

VirtualPBX build: 1 5195 dev (Tue Jul 19 21:55:58 2011 GMT)

## **Activate CallBlast**

enable call blast.

## **Start CallBlast at**

time after which to start call blast, format: yyyy/mm/dd hh:mm

#### **Stop CallBlast at**

time after which to stop call blast, format: yyyy/mm/dd hh:mm

## **Monitoring for greeting**

When setting this flag, the system will start callblast after change greeting file ignoring option '**Start Callblast at**'

#### **TimeZone**

time zone for callblast.

## **Ring timeout**

ring timeout

## **Call attempts**

the number of attempts to redial, if for any reason the called party is not available.

### **Retry Dial interval**

the interval between repeated calls ( minutes )

#### **Concurent calls**

the number of concurrent calls for callblast.

#### **Minimum duration of successful call**

The minimum duration of a call in which the call is considered answered.

CallBlast list contains a name and phone number of the subscriber. In the process of processing in the columns of the 'Status' and 'processing Time' will be displayed processing status and time of the change in status. 'Attempt' - how many attempts the call has been committed. Status can be:

- **success**
- **failed**
- **busy**
- **ring timeout**
- **hang up**
- **congestion**
- **in process**
- **expired**
- **not listened**

In column a phone number may be several phones separated by ';' (semicolon), in this case the system will try to consistently call any number in the order listed.

It is also possible to specify several separated by'; ' (semicolon) user session variables.

To work callblast you can create a schedule in which specify in detail such as day of the week and the time when it is convenient to call.

*The system provides data import/export from a CSV file, file format: import:*

**"NAME","PHONE\_NUMBER","USER\_VARS","CALL\_STATUS","ATTEMPT","PROCESS\_DATE" "gosha1","iokunev@10.1.111.7:5060","BALANCE=-124.48rub","success ( human )",1,"24/07/2010 15:02:13"** *export:* **"NAME","PHONE\_NUMBER","USER\_VARS" "gosha1",["iokunev@10.1.111.7:](mailto:iokunev@10.1.111.7)5060","BALANCE=-124.48rub"**

*!!! Be careful when you import, data from CSV file are appended to the existing list !!!*

# Callblast extended statistics example:

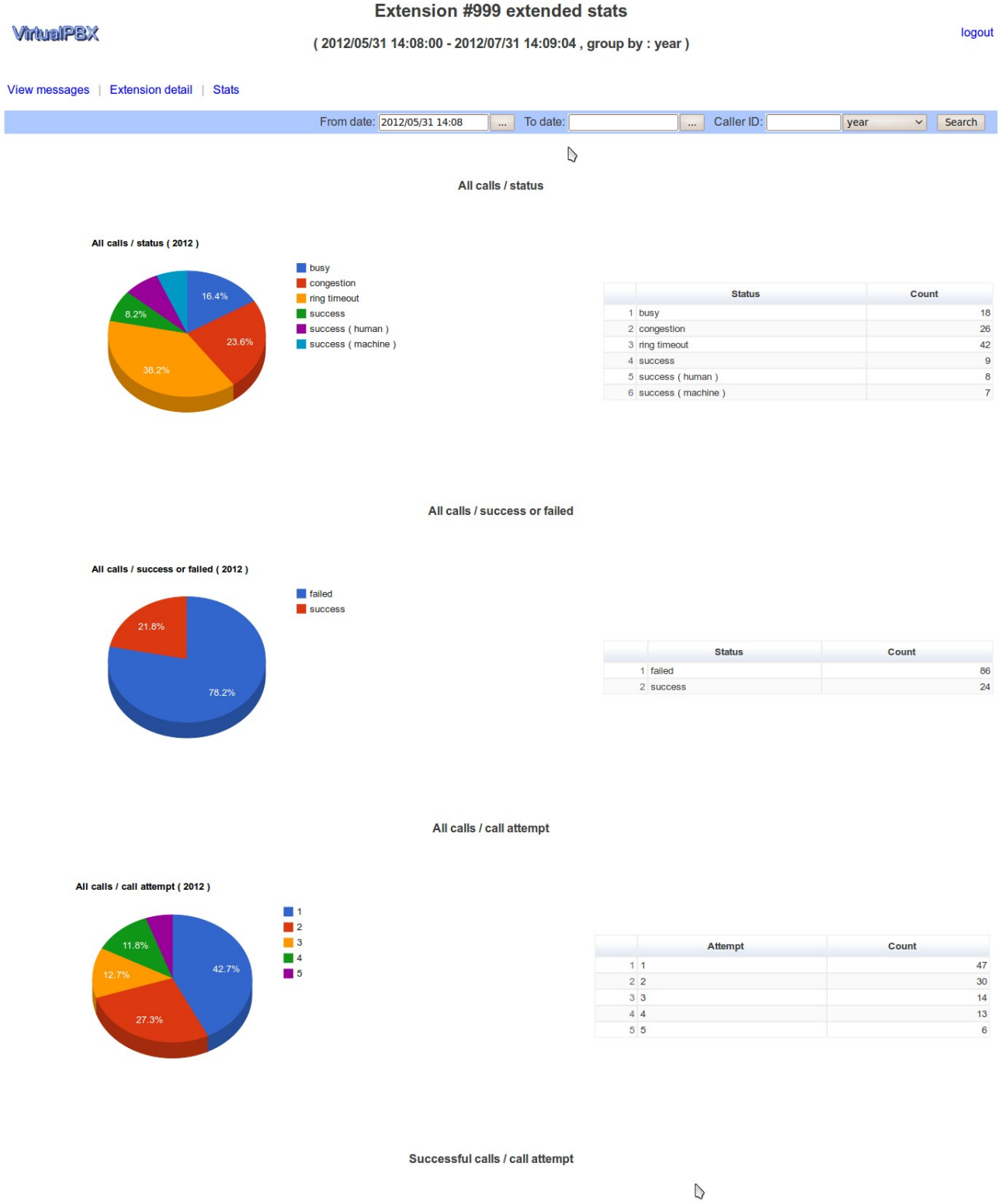

Successful calls / call attempt (2012)

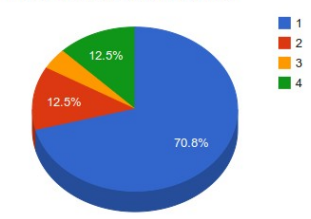

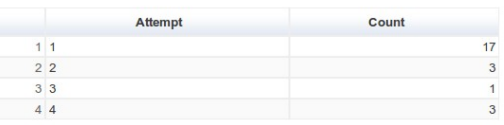

## **Bulletin board system**

*Allows you to leave a voice message for the public to listen to. Can be used for organization of Bulletin boards, recording podcasts (with use of the password for the record), and so on...*

## Additional attributes

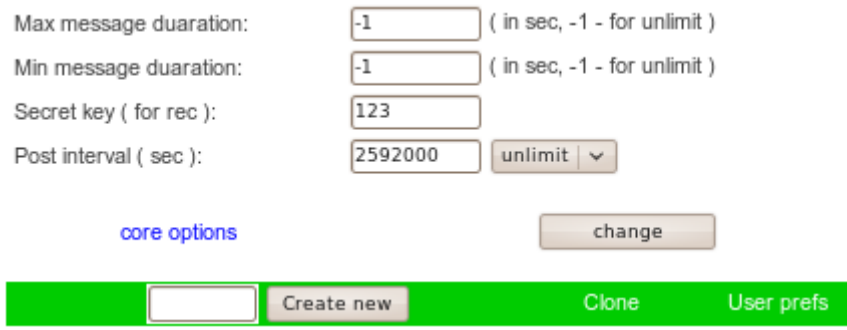

#### **Max message duaration**

The maximum length of a recorded message (seconds). Can not be greater than the system settings for this user / group.

## **Min message duaration**

The minimum length of a recorded message (seconds). If the message is less than the specified length, it is not saved.

#### **Secret key**

The secret key for recording messages. If not specified, leave messages may all.

#### **Post interval**

Interval during which cannot be re-record the message with the same number of the caller ( seconds ). Can be used as some kind of protection from spam.

## **User Variable**

*Setting a variable that can later be used for jumps in the IVR.*

## Additional attributes:

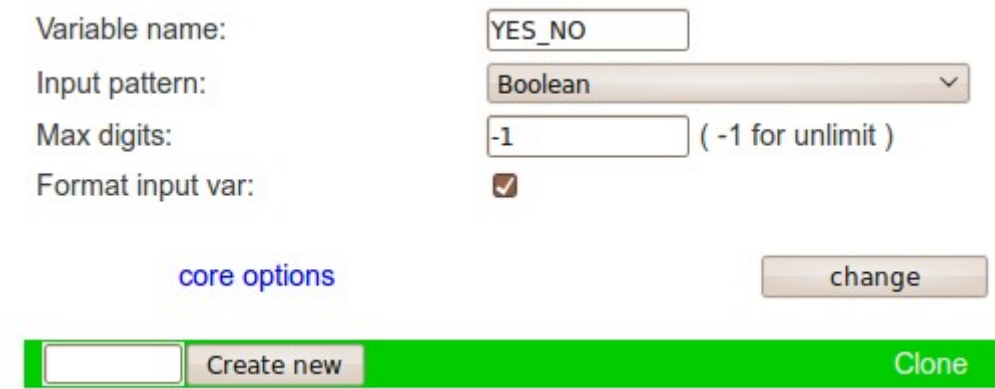

#### **Input pattern**

Apply one of the predefined templates for input, such as:

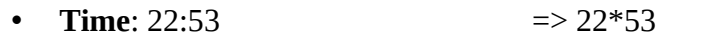

- **Date:** 21/11/1978 => 21\*11\*1978
- **Date/time**: 21/11/1978 22:43 => 21\*11\*1978\*22\*43
- **Phone number:** 17124321702 => 17124321702
- **Logical YES (1) or NOT (0)**
- **Money 123.45 =>** 123\*45

#### • **Card number**:

- Mastercard
	- Visa
	- enRoute
	- Discover
	- Diners Club
	- Amex
	- JCB

M**ax digits**

the maximum number of characters that can be entered the user, when -1 - input is terminated after pressing #

## **Variable name**

The name of the session variable in which is stored the result. Do not define it if you do not plan to reuse entered data.

## **Format input var**

This parameter is relevant only when using templates. Replace the separator to the usual characters.

For example IP address **127\*0\*0\*1 => 127.0.0.1**

## **WEB Variables**

*Setting variables which may later be used for jumps in the IVR. It can also be used to send web requests to the remote system (similar to type `WEB request`).*

## Additional attributes:

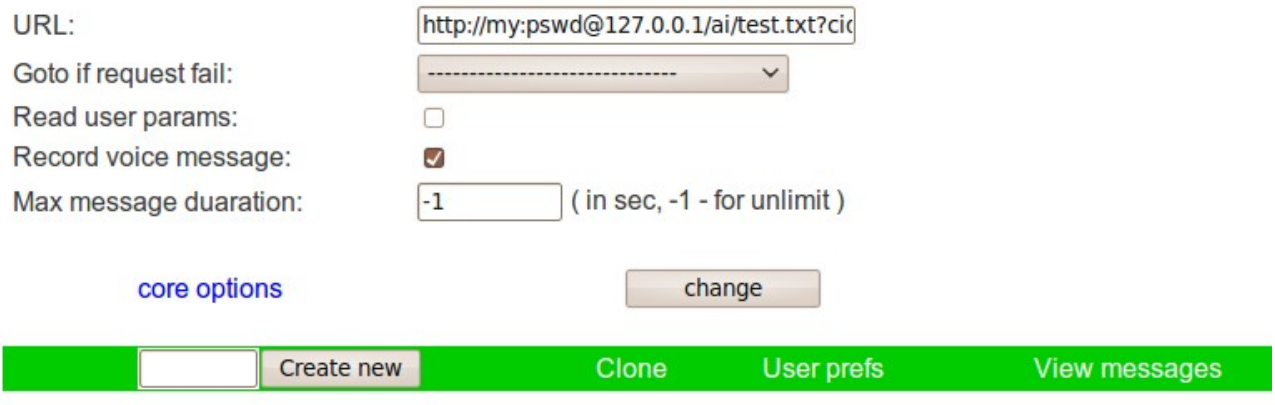

XVB - VirtualPBX v.2, build: 1\_5200\_dev (Thu Jul 21

## **URL**

URL of the request. Use follow syntax for basic auth: [http:](mailto:password@http)//user:password@home.page.com

#### **Read user params**

when setting this flag, the system will ask the caller to enter additional parameters which can then be used in the request to the WEB server. For example, if the caller enters '12\*34\*56#', then in the url and post\_params can be used containers like that: %VAR:DTMF\_INPUT0%...%VAR:DTMF\_INPUTn%

For example, if callerid =123 and url='http:/1.1.1.1/t.cgi?C=%VAR:CID%&P= %VAR:DTMF\_INPUT0%&SP=%VAR:DTMF\_INPUT1::-1%'

and if caller enters 12\*34, when final url will have the form: url='http:/1.1.1.1/t.cgi?C=123&P=12&SP=3'

*For the containers you can use substring, example format:*

> **%VAR:CID:1:10%** - 10 digits beginning with the second **%VAR:CID::5%** - first 5 digits **%VAR:CID::-4%** - number without the last 4 digits.

## **Goto if request fail**

go to this extension if WEB request is failed.

#### **Max message duaration**

The maximum length of a recorded message (seconds). Can not be greater than the system settings for this user / group.

### **Record voice mesage**

Record a voice message and pass it by URL. The recorded message is transmitted in the wav format, in a variable: **%VAR:FILE\_DATA%** by POST method.

Example of URL:

[http://my:pswd@127.0.0.1/ai/test.txt?cid=%VAR:CID%&file=%VAR:FILE\\_DATA%](file:///home/gosha/.Work/Language/MyPerl/Projects/Asterisk/VirtualPBX/contrib/http:%2F%2Fmy:pswd@127.0.0.1%2Fai%2Ftest.txt%3Fcid=%25VAR:CID%25&file=%25VAR:FILE_DATA%25)

the server response should be in the format:

Variable1=Value1 Variable2=Value2 ….

!!! The system can handle server responses up to 4KB !!!

## **Goto If**

*Run of various IVR items depending on the value of variables.*

## Additional attributes:

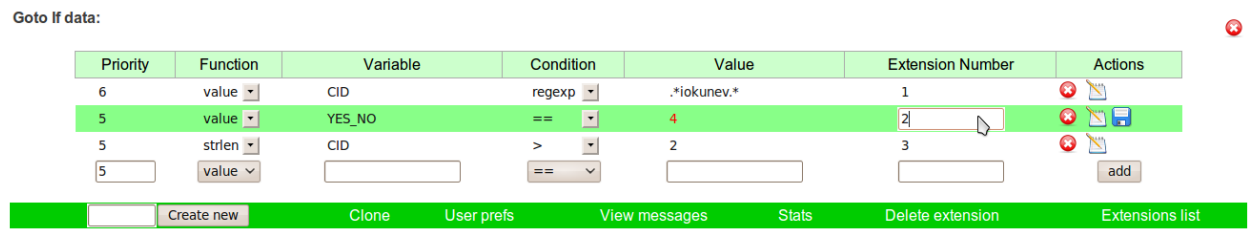

#### **Priority**

Priority conditions (from the greater to the less)

#### **Function**

Function to get the current value of a variable:

- strlen
- value

#### **Variable**

Variable name

## **Condition**

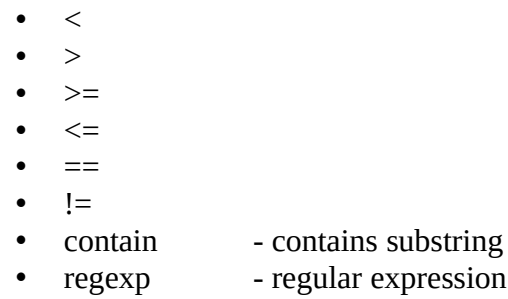

#### **Value**

the reference value, which is compared the value of a variable.

## **Extension number**

The extension to which you should go for a positive result of verification.

### **Stored variable**

*Setting a variable which is stored in the database on the server.*

The name of the variable is defined as the DB-EXTENSION\_NUMBER. For example, if you have the extension number '9\*4', the name of the variable is DB-9\*4.

It is recommended to use the protection of the pin-code when working with this type of extension.

## **Alarm Clock ( Wake-Up )**

*A call back at a specified time with a pre-recorded voice message.*

## Additional attributes:

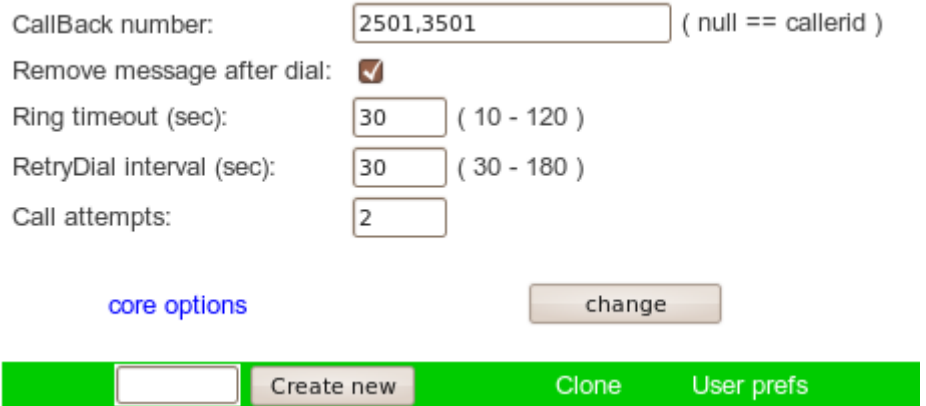

## **CallBack number**

number to which you want to call back, if number is not defined then the system call back to the number from which the came the call.

#### **Remove message after dial**

After a successful call the system will remove recorded message.

#### **Ring timeout**

ring timeout

### **Call attempts**

the number of attempts to redial, if for any reason the called party is not available.

### **Retry Dial interval**

the interval between repeated calls ( minutes )

After you call to this extension, the system prompts You to record a voice message and set the time. Supported time formats:

- $-$  XX\*YY after XX hours YY minutes.
- YY after YY minutes
- yyyy\*mm\*dd\*HH\*MM exact date.
- mm\*dd\*HH\*MM exact date in current year.

After recording a voice message and set the date `alarm-clock` activated. To cancel a call you need to delete a voice message from server.

## **Google Calendar Schedule**

*Checks status ( busy / not busy ) in google calendar.*

### Additional attributes:

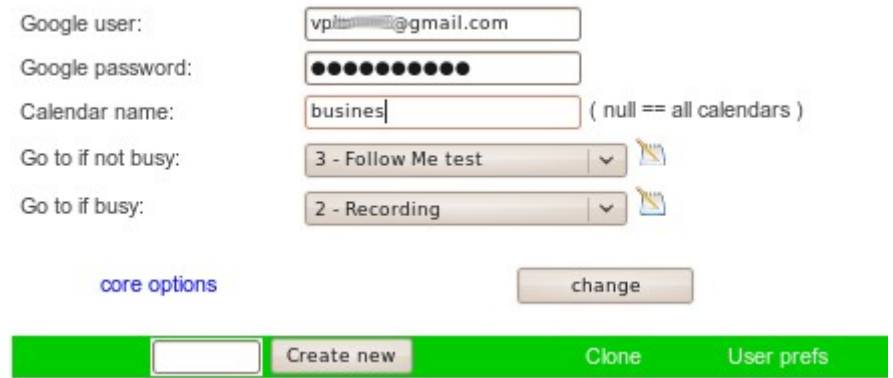

## **Google user**

google login.

## **Google pswd**

google pasword.

## **Calendar name.**

Calendar name. Blank for all calendars.

## **Goto if not busy**

Go to this extension if in a calendar there are no events at the current time.

## **Goto if busy**

Go to this extension if in the calendar there is a event to the current time.

## **RoboTEXT**

*Says the text in a specific format.*

## Additional attributes:

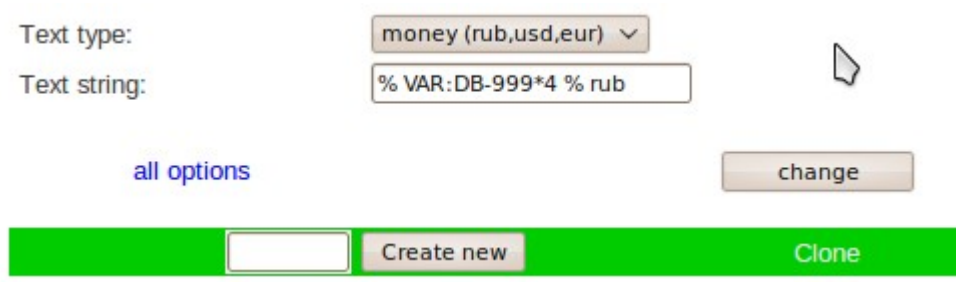

## **Text string**

text string or user variable.

## **Text type**

One of the predefined formats for the text:

**Characters** Number Percent ( -9999.99 — 9999.99 ) Time ( 21:11:45, 10:15, 5:45 pm ) Date1 Date2 ( 2010/12/23, 01/12/2010, 30/07, 02/2010 ) Duration ( s, s:m, s:m:h - seconds\minutes\hours) Money ( 100.1 usd, 12 rub, 0.13 eur ) Degree ( -9999,99 - 9999,99 C,K,F ) Phone ( 7-951-915-11-90, 53414 ) Datetime1 Datetime2

# **MP3 Streaming**

*mp3 streaming to phone gateway.*

Additional attributes:

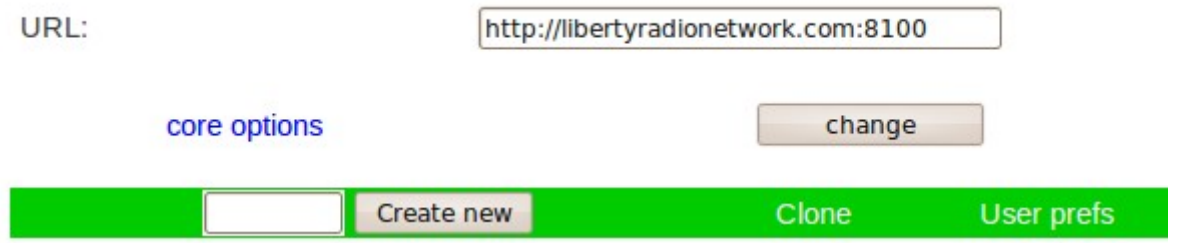

**URL**

mp3 url

## **Call Parking**

*Call parking*

## Additional attributes:

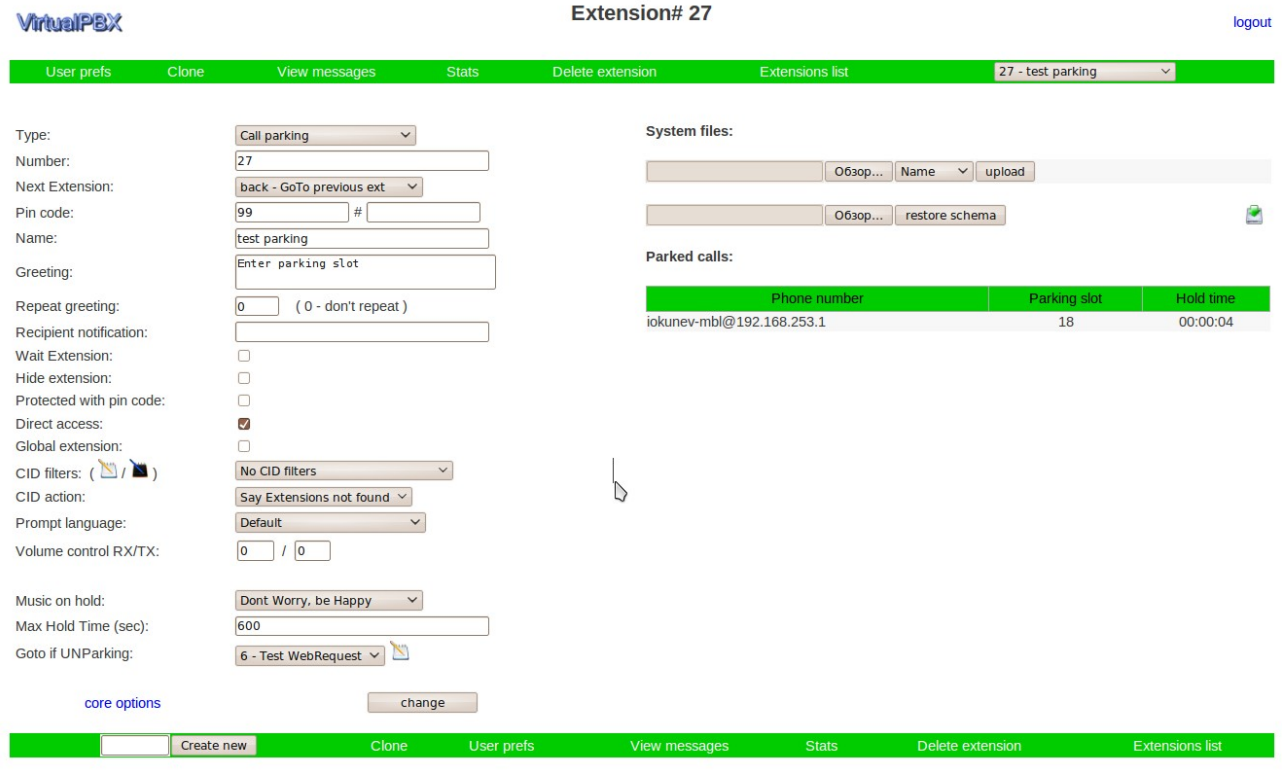

VirtualPBX build: 1\_4056\_dev (Mon Sep 27 13:49:17 2010 GMT)

## **Goto if UNparking**

The extension to execute if nobody picked up call from the Parking lot.

#### **Music on Hold**

music on hold

#### **Max Hold Time**

The maximum time of waiting in the Parking lot. ( seconds )

## **Google Calendar - Events**

*The list of events based on data from Google Calendar. The system plays the name of the event and its date. That is, by calling the telephone number you can listen to the list of scheduled events, confirm or refuse from the participation in the event.*

Additional attributes:

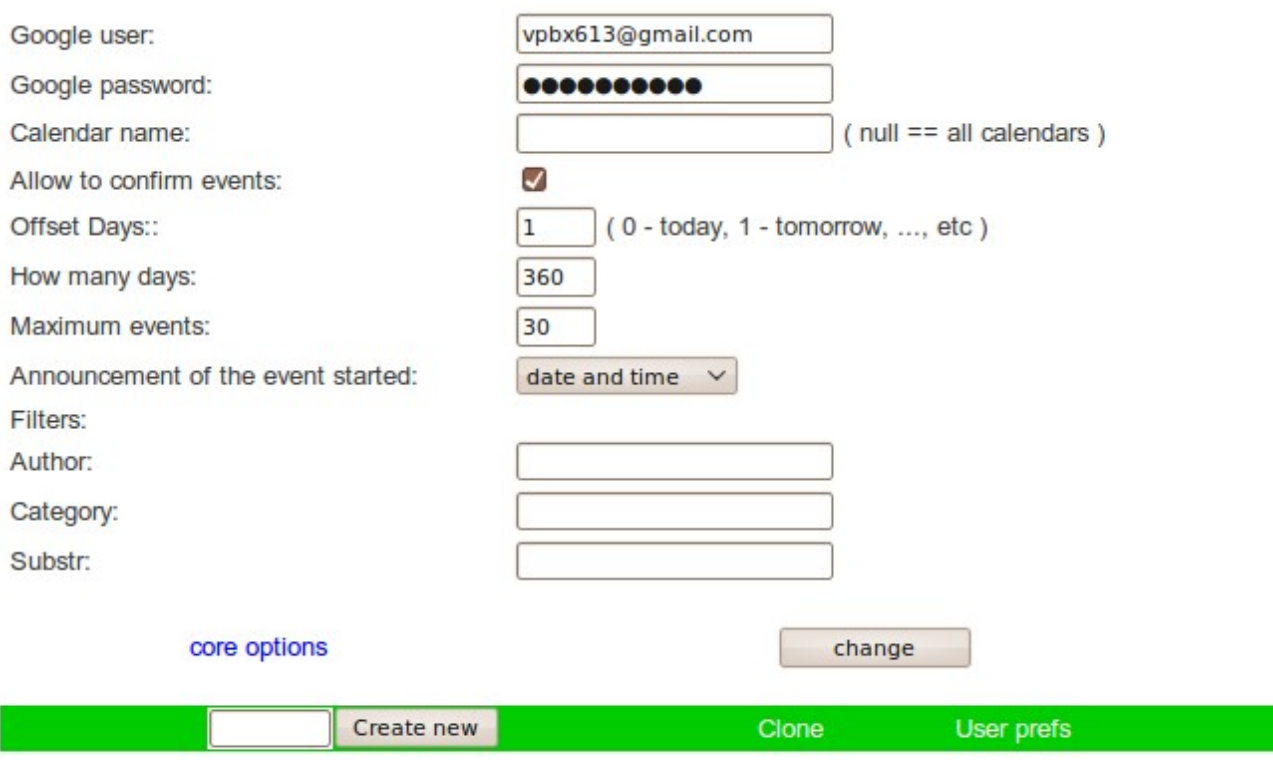

VirtualPBX build: 1\_4787\_dev

**Google user**

google login.

## **Google pswd**

google password

## **Calendar name**

Calendar name. Blank for all calendars.

## **Offset days**

How many day skip. 0 - to begin with today, 1 - start with tomorrow, and so on...

#### **How many days**

The number of days for which you need to get the list of events. From 1 to 365.

#### **Maximum events**

Number of events 1 .. 1000.

#### **Announcement of the event started**

Format of the date in which pronounce the time of the event.

## **Filters / Фильтры**

The search in the calendar of events only covered by these filters.

Author, Category, Keyword - in all of these fields, you can use the variables.

For example, setting the SubStr to '%VAR:CID%' you can tell the system to choose the activities in which appears the number of the caller.

## **Allow to confirm events**

Allow the user while listening to use the keys: 1 - confirm the event, 3 - to withdraw from the event.

When listening to a list of events you can use the following telephone keys:

- 4 go to previous event
- 5 listen to again
- 6 go to next event
- 1 confirm the event
- 3 to withdraw from the event.

After the user confirm/cancel the events in the calendar, in description, there will be lines like:

**vpbx | iokunev@192.168.253.1 | confirm | 6 | 1301905913 | 04/04/11 12:31**

where:

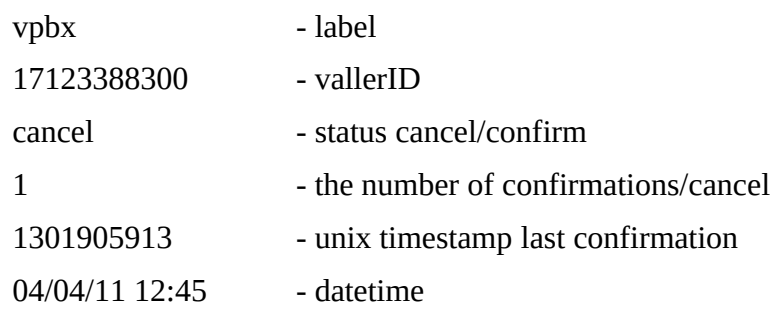

In combination with filters (for example, you set a filter on the number of the caller), this information can be used by external applications for processing, for example, the waiting time to a specialist and so on.

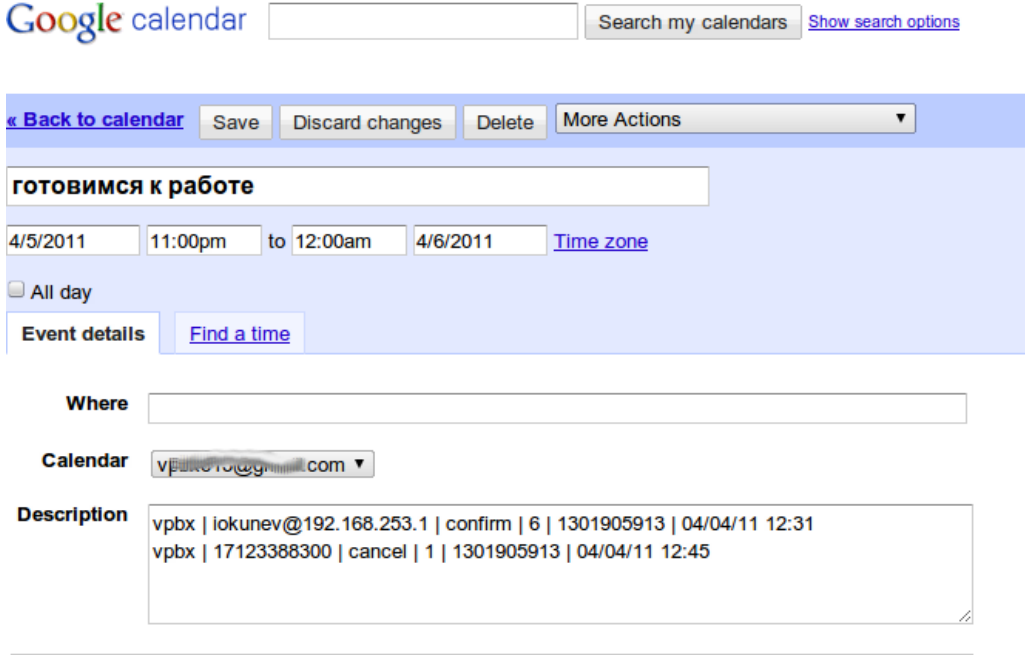

## **Paging ( Intercom )**

*Paging lets you, with phones that support it, do a 'Page' - you dial a number, and all the phones in the group pick up automatically, go into hands free, and play through their speaker what the caller is saying. This is very useful in a small office environment.*

Additional attributes:

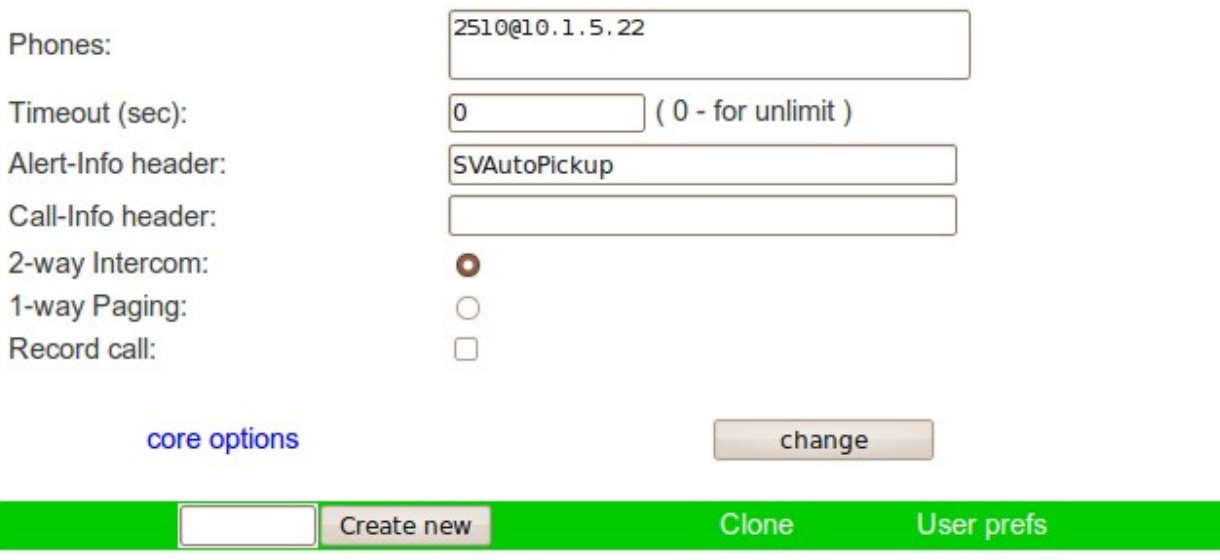

VirtualPBX build: 1\_5059 (

### **Phones**

Phone list. Separated by comma.

## **Timeout**

Call limit (seconds )

## **Call type**

2 way Intercom,

1 way Paging.

## **Record call**

Automatically start recording.

## **Alert-info header**

depending on the equipment, for example: Intercom, SVAutoPickup.

Don't change it if not sure.

## **Call-info header**

depending on the equipment, for example: <sip:your.domain.com>;answer-after=0,

Auto-Answer=0,

sip:;answer-after=0.

Don't change it if not sure.

## **Play DTMF Tones**

*Send the caller DTMF digits (0123456789\*#abcd).*

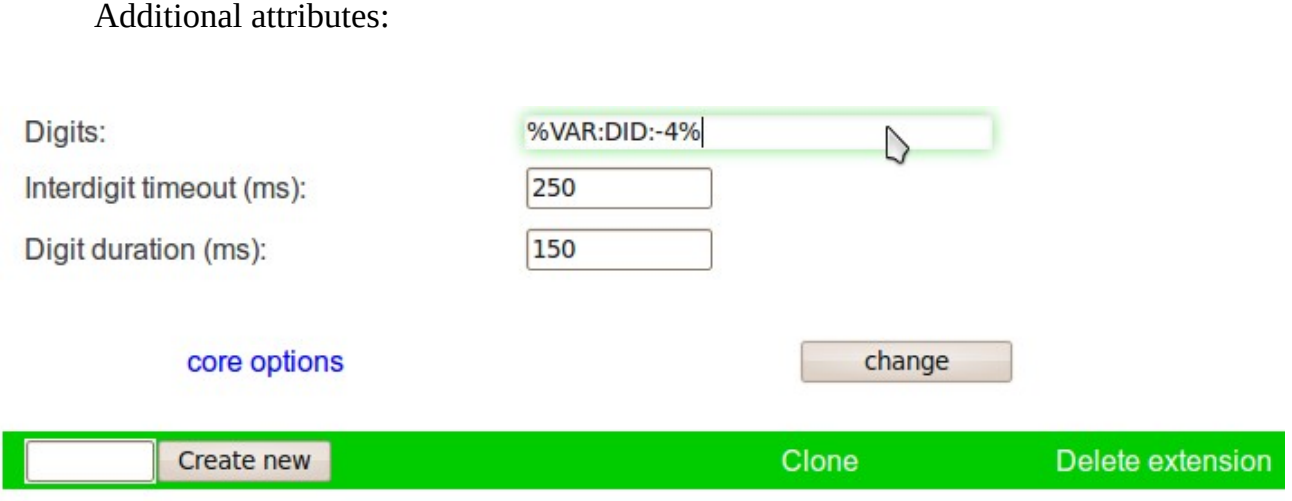

XVB - VirtualPBX v.2, build: 6196\_dev (Tue May 1 1

## **Digits**

list of digits ( 0123456789\*#abcd ), w — for 0.5 second delay

## **Interdigit timeout**

Amount of time to wait in ms between tones. (defaults to .25s)

## **Digit duration**

Duration of each digit.

## **MultiDialout**

## *Calls to a prepared list.*

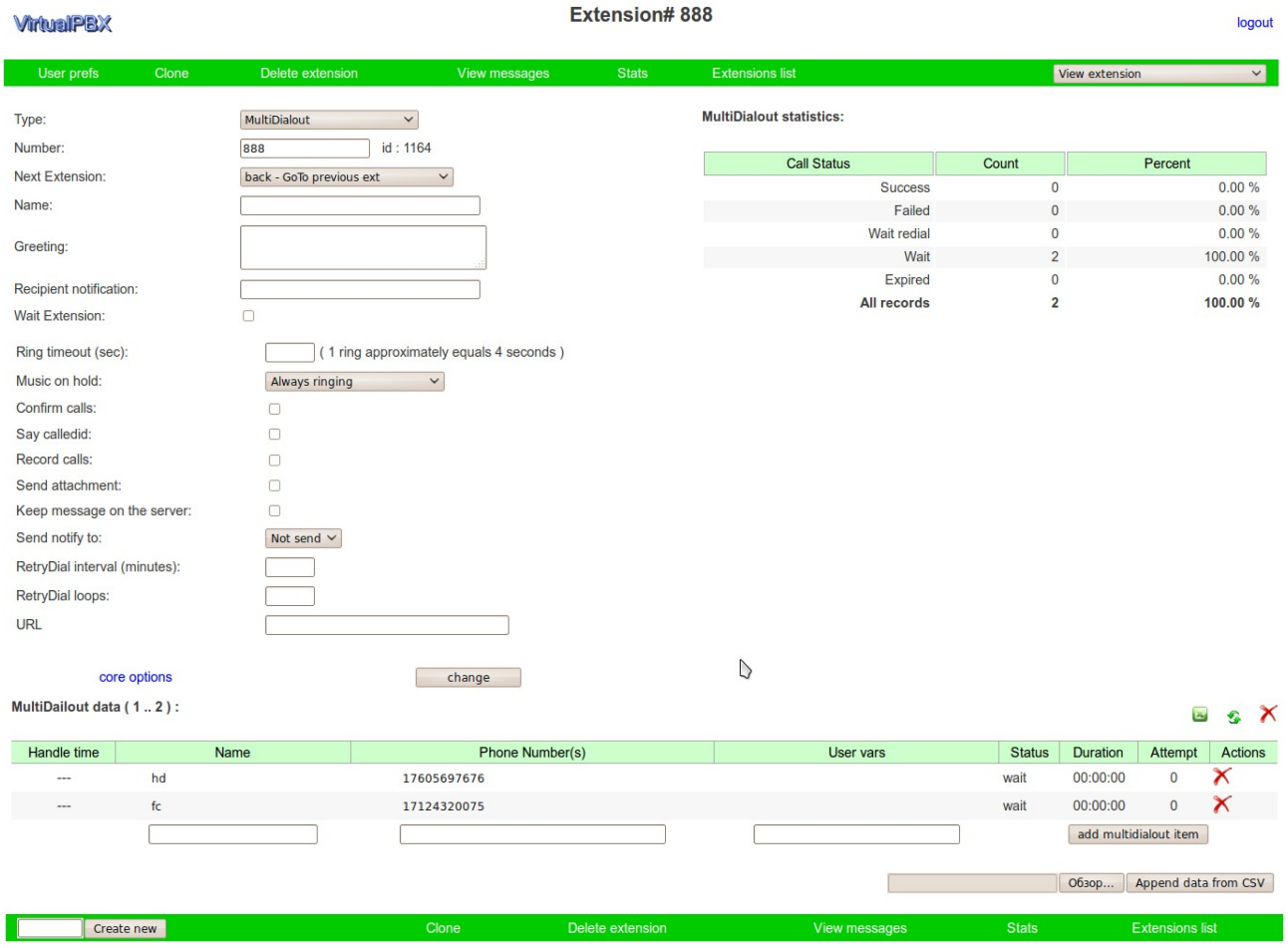

XVB - VirtualPBX v.2, build: 7415 ( Tue May 14 15:09:52 2013 GMT ) / Commercial Support

## **Music on hold**

enable caller music on hold.

## **Ring timeout**

ring timeout

## **RetryDial loops**

the number of attempts to redial, if for any reason the called party is not available.

## **Retry Dial interval**

the interval between repeated calls ( minutes )

#### **Confirm calls**

when setting this flag to the caller party will be asked to start/skip this call.

## **Say calledID**

when setting this flag to the caller party will be spoken phone number of the called.

## **Send notify to**

Method to deliver notify: not send // email // twitter

## **Record calls**

Automatically start recording.

## **URL**

get this url before call start

MultiDialout list contains a name and phone number of the subscriber. In the process of processing in the columns of the 'Status' and 'processing Time' will be displayed processing status and time of the change in status. 'Attempt' - how many attempts the call has been committed. Status can be:

- **success**
- **failed**
- **busy**
- **ring timeout**
- **hang up**
- **congestion**

In column a phone number may be several phones separated by ';' (semicolon), in this case the system will try to consistently call any number in the order listed.

It is also possible to specify several separated by'; ' (semicolon) user session variables.

*The system provides data import/export from a CSV file, file format: import:* **"NAME","PHONE\_NUMBER","USER\_VARS","CALL\_STATUS","ATTEMPT","PROCESS\_DATE" "gosha1","iokunev@10.1.111.7:5060","BALANCE=-124.48rub","success",1,"24/07/2010 15:02:13"** *export:* **"NAME","PHONE\_NUMBER","USER\_VARS"**

**"gosha1",["iokunev@10.1.111.7:](mailto:iokunev@10.1.111.7)5060","BALANCE=-124.48rub"**

*!!! Be careful when you import, data from CSV file are appended to the existing list !!!*

MultiDialout extended statistics example

Extension #888 extended stats

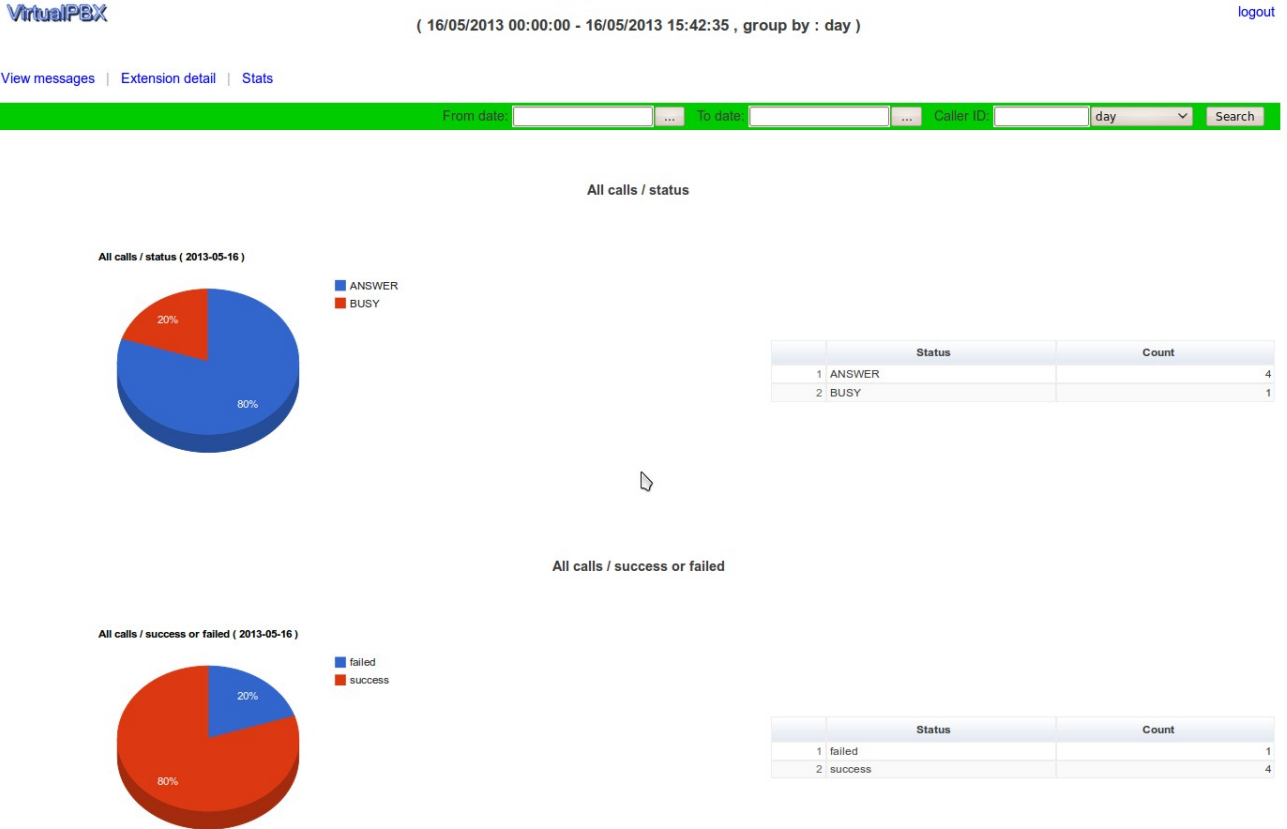

## **Pause**

*Pause with ability to break it by silence/noise.*

Additional attributes::

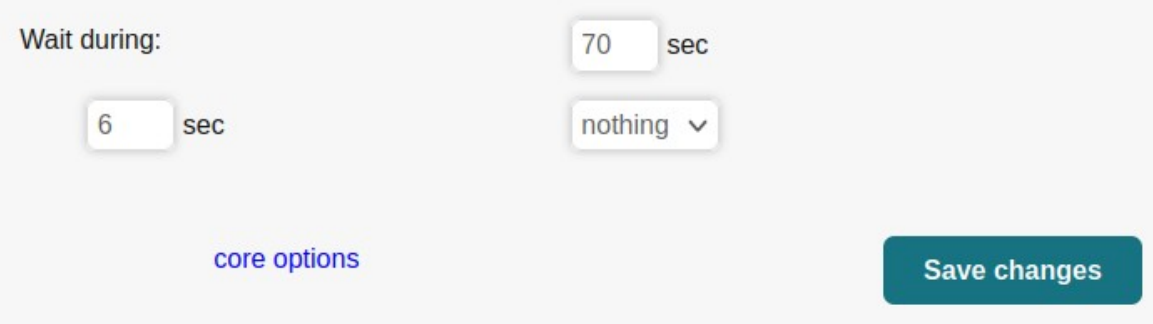

Wait during — maximum time of pause ( seconds )

 $xx$  — sec – event to break pause

nothing — pause without ability to break it

silence — break pause in case detection xx sec silence

noise — break pause in case detection xx sec noise

# **Reserved extensions**

System reserved the following extensions:

- $\mathbf{i}$  invalid, go to to this extensions if user enters incorrect extension number. It can be specified for each IVR level. :
	- i invalid hander for root level
	- $2 \times 2 \times i$  invalid handler for  $2 \times 2$
- $t$  timeout, go to this extension if user enters nothing and extension has flag 'WaitExtension'.
- **h** hangup handler, support only extension with type WebRequest.

*Extensions*  $i, h$  *and*  $t$  *should be specified in lowercase.* 

# **Standard actions for each extension**

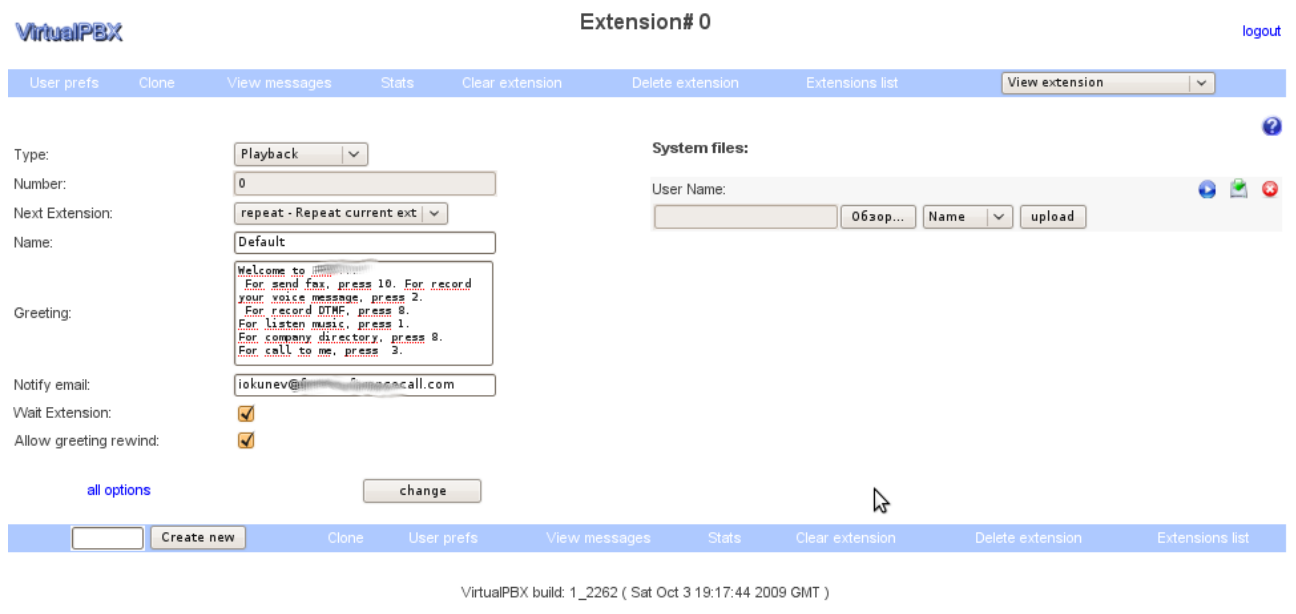

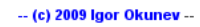

- Clone clone extension.
- View message view messages.
- Clear extensons delete messages for extension.
- Delete extension delete extension.
- Extensions list go to extension list.
- Stats view statistics.
- Create new extension.
- Upload system files.
- Save / restore data in xml format.

# **View messages**

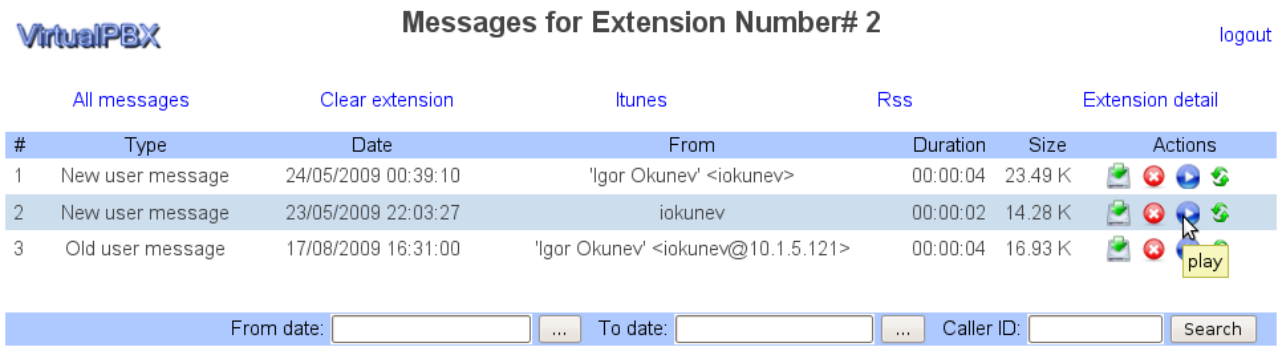

When viewing the list of messages the following actions are available:

- delete message
- download message
- listen message
- get a link to RSS / Itunes feeds
- you can also use filters to search messages.

## **RSS**

You can subscribe to view new messages in RSS feed.

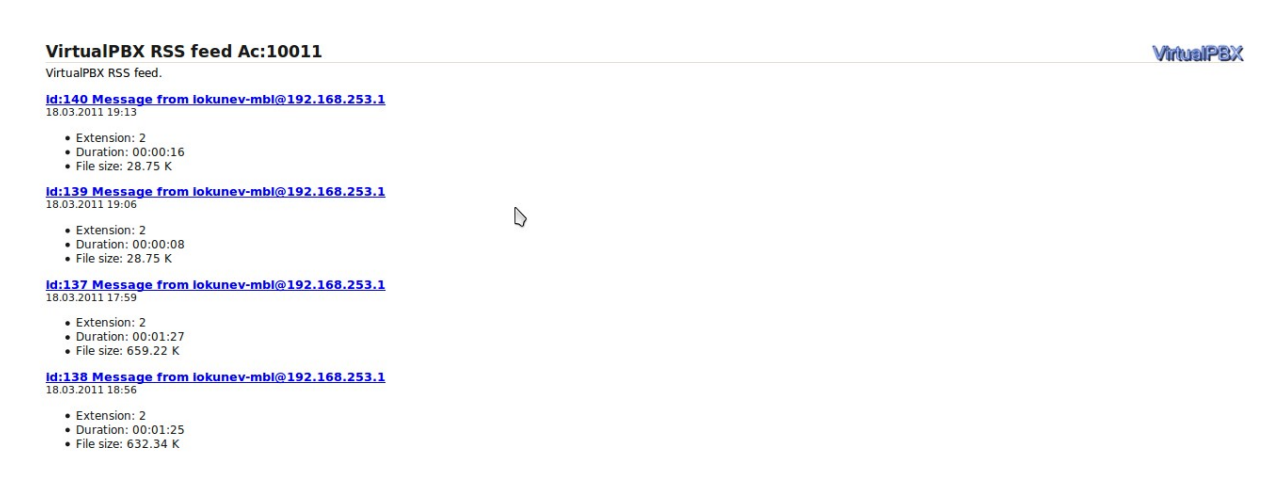

## **Itunes**

#### Subscribe to Itunes feed is also available

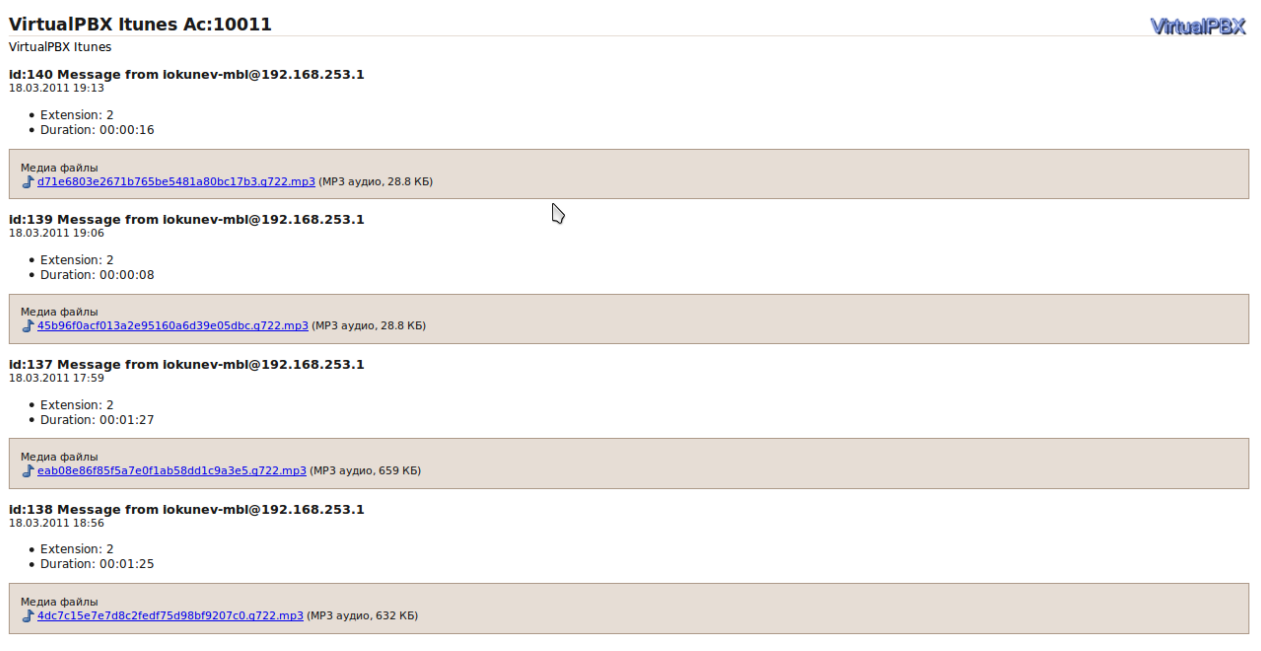
# **Statistics for extension**

#### **VirtualPBX**

#### Extension #2\*1\*1 stats

logout

|                   | <b>View messages</b>         |          |          | <b>Extension detail</b>                                        |
|-------------------|------------------------------|----------|----------|----------------------------------------------------------------|
| <b>Start Date</b> | Caller ID                    | Duration | Type     | Data                                                           |
|                   |                              |          |          |                                                                |
| 24/08/09 18:22    | 2503                         | 00:00:06 | Dialout  | CAUSE=16. DURATION=0. PN=iokunev-mbl@. STATUS=ANSWER           |
| 24/08/09 18:02    | 2402@10.1.111.37             | 00:00:21 | Dialout  | CAUSE=16, DURATION=18, PN=iokunev-mbl@, STATUS=ANSWER          |
| 21/08/09 15:52    | andynnov@10.1.111.37         | 00:08:28 | Dialout  | CAUSE=16, DURATION=497, PN=iokunev-mbl@, STATUS=ANSWER         |
| 21/08/09 15:51    | andynnov@10.1.111.37         | 00:00:21 | Dialout  | CAUSE=21, DURATION=0, PN=3501, STATUS=NOANSWER                 |
| 21/08/09 15:51    | andynnov@10.1.111.37         | 00:00:20 | Dialout  | CAUSE=21, DURATION=0, PN=2510@, STATUS=NOANSWER                |
| 21/08/09 15:51    | andynnov@10.1.111.37         | 00:00:06 | Dialout  | CAUSE=21, DURATION=0, PN=iokunev-mbl@, STATUS=BUSY             |
| 21/08/09 15:12    | 2399@10.1.111.37             | 00:00:08 | Dialout  | CAUSE=0, DURATION=0, PN=iokunev-mbl@, STATUS=CANCEL            |
| 21/08/09 15:10    | 2399@10.1.111.37             | 00:00:18 | Dialout  | CAUSE=16, DURATION=11, PN=iokunev-mb \@, STATUS=ANSWER         |
| 21/08/09 15:08    | 2399@10.1.111.37             | 00:00:21 | Dialout  | CAUSE=16, DURATION=3, PN=2510@, STATUS=ANSWER                  |
| 21/08/09 15:08    | 2399@10.1.111.37             | 00:00:21 | Dialout  | CAUSE=0, DURATION=0, PN=iokunev-mbl@, STATUS=NOANSWER          |
| 21/08/09 15:04    | 2503                         | 00:00:03 | Dialout  | CAUSE=16, DURATION=0, PN=iokunev-mbl@, STATUS=ANSWER           |
| 21/08/09 15:02    | 2503                         | 00:00:10 | Dialout  | CAUSE=16, DURATION=1, PN=2510@, STATUS=ANSWER                  |
| 21/08/09 15:02    | 2503                         | 00:00:20 | Dialout  | CAUSE=0, DURATION=0, PN=iokunev-mbl@, STATUS=NOANSWER          |
| 20/08/09 18:38    | 2503                         | 00:00:08 | Dialout  | CAUSE=16, DURATION=1, PN=2510@, STATUS=ANSWER                  |
| 20/08/09 18:38    | 2503                         | 00:00:16 | Dialout  | CAUSE=21, DURATION=0, PN=iokunev-mbl@, STATUS=BUSY             |
| 20/08/09 16:28    | 197@10.1.111.37<br>$75 - 11$ | 00:02:23 | Dialout  | CAUSE=16, DURATION=138, PN=iokunev-mbl@, STATUS=ANSWER         |
| 20/08/09 15:59    | 2501                         | 00:00:03 | Dialout  | CAUSE=21, DURATION=0, PN=2510@, STATUS=CANCEL                  |
| 20/08/09 15:59    | 2501                         | 00:00:03 | Dialout  | CAUSE=21, DURATION=0, PN=iokunev-mbl@, STATUS=BUSY             |
| 20/08/09 15:09    | 7605692222@10.1.111.37       | 00:00:27 | Dialout  | CAUSE=16, DURATION=23, PN=iokunev-mbl@, STATUS=ANSWER          |
| 20/08/09 15:08    | 111.37@10.1.111.37<br>79201  | 00:00:15 | Dialout  | CAUSE=16, DURATION=12, PN=iokunev-mbl@, STATUS=ANSWER          |
|                   |                              |          |          |                                                                |
|                   | From date:                   | $\cdots$ | To date: | Type: Follow Me<br>Excel<br>$\checkmark$<br>Search<br>$\cdots$ |

VirtualPBX build: 1\_2262 ( Sat Oct 3 19:17:44 2009 GMT )

-- (c) 2009 Igor Okunev --

Available detailed statistics on the use of extension with the possibility to dump in excel format.

## **Macros**

The system has the ability to use simple macros to insert predefined text values.

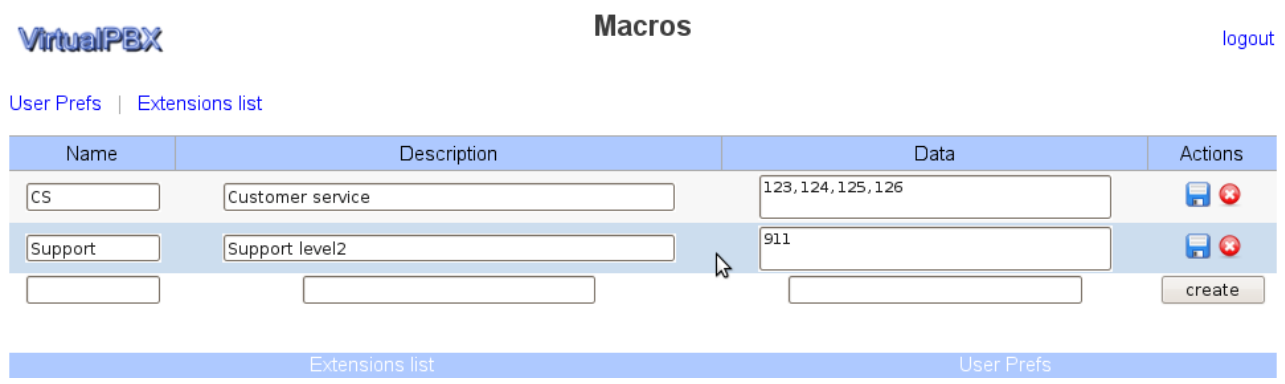

### It can be used in Find-Me / Queues phone list, or text greetings, like that: %MACRO:CS%

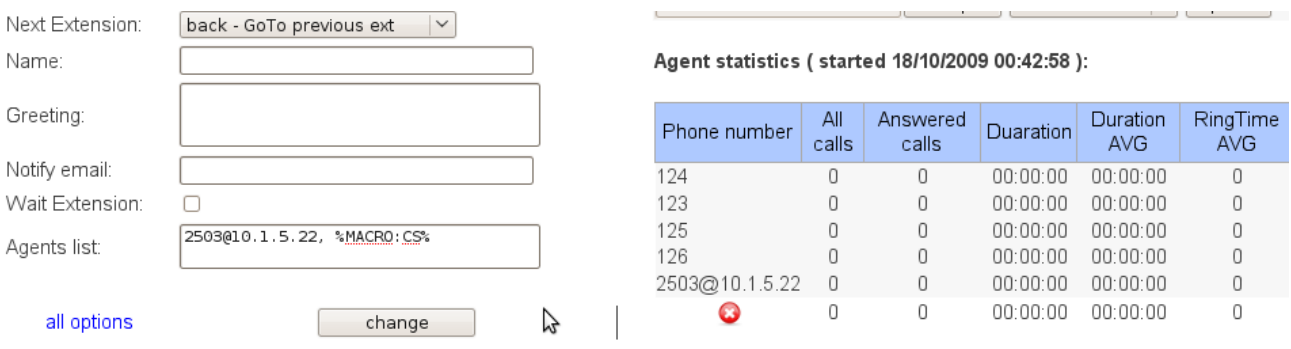

## **Session variables**

The system allows the user to use session variables. Initially, there are several predefined variables:

- **CID** caller ID.
- **CNAM** caller name.
- **DID** called number.
- $\cdot$  **C\_ID** uniq call ID.
- **C\_TYPE** call type.
- **C\_TIME** call duration ( seconds ).
- **C\_START**  call start timestamp.
- **LAST\_RECORDED\_FILE** the name of the last recorded file

It can be used for:

- Queue ( URL ).
- Web request.
- Web variables
- Routes

Substring also supported:

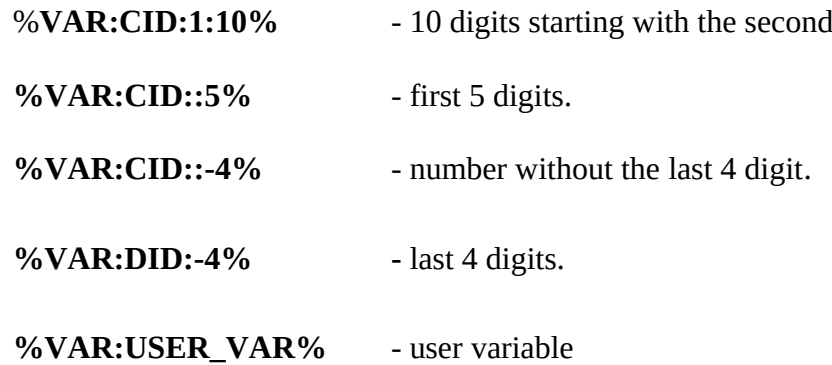

## **Regular expression**

The system supports the following format of a regular expression:

- **123{1,3}** 123,1233,12333
- **[\w\d]** any digit or character
- $[\triangle \text{d}]$  any digit
- **[12-49]** numbers from the range (in this example, 1,2,3,4,9)
- **.** any symbol
- **\d+** one or more digits
- **\d?** no or one digits
- **!** отрицание ( !712. все кроме 712.)
- **.\*** any value
- $* *$
- **|** boolean 'or'. For example:  $123 | 999 | 61[1-3] - 123, 999, 611, 612, 613$
- & boolean 'and'. For example: 123.\* & !123[12].\* - everything that begins from 123 but not from 1231 and not from 1232.

# **Configure outgoing calls.**

### Click to 'sip peers' link

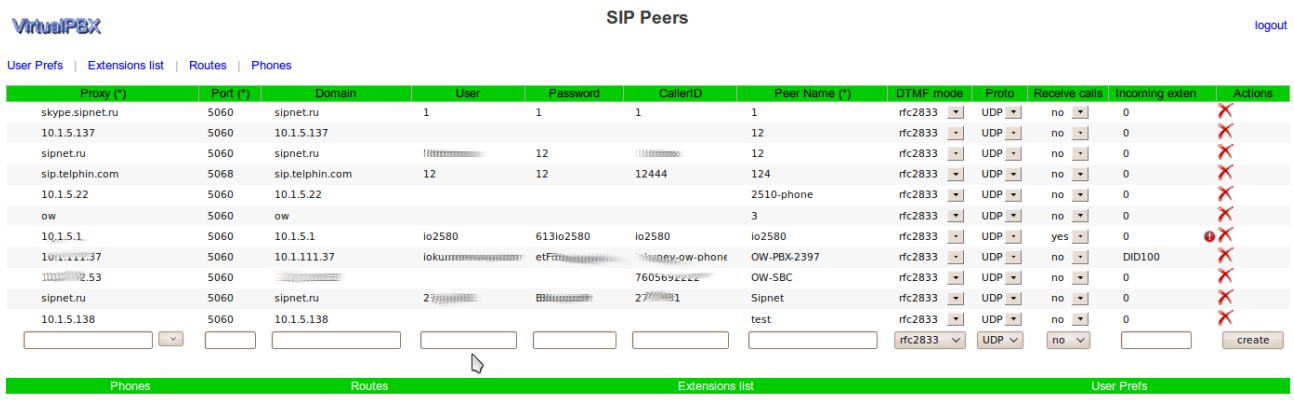

and add new sip-peer with following options:

- Proxy
- Port
- Domain
- User (for auth)
- Password ( for auth )
- CallerID ( for outbound calls from local phones )
- Peer Name
- DTMF mode
- Proto

### **Routes**

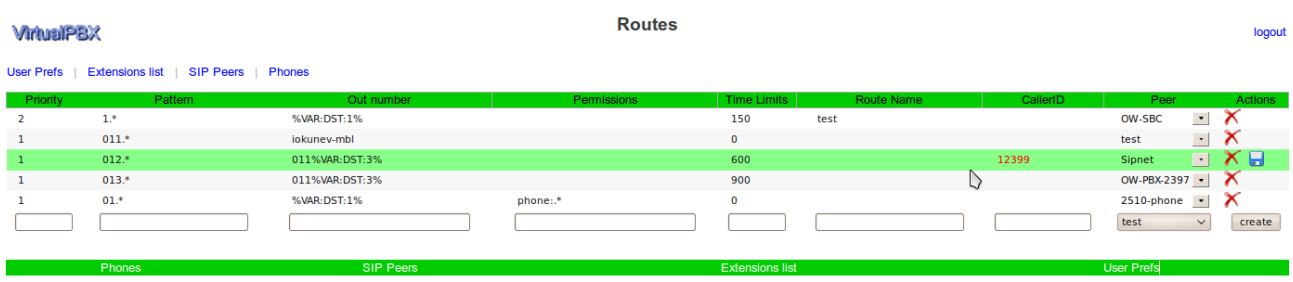

Add new route with following options:

- priority
- pattern phone pattern
- out number corrected number
- permissions
- time limits
- route name
- schedule schedule extension. If any condition matched route enabled.
- CallerID ( for outbound calls from local phones )
- peer

**'Permissions'** with this option you can limit the use of the routing rules, for example**:**

- blank value allow for all.
- $\langle 4 \times 4^* \rangle$  allow to use this route from:  $4*1$ ,  $4*2$ ,  $4*1*1$ , etc.
- 'phone:1.\*' for all user phones beginning with 1.
- '!.\*test' any extensions not ending on the testa
- 'CID=123, 4' for the user with CallerID 123 who called extension 4.
- 'ROUTE123\_ALLOW=1' for users who have variable ROUTE123\_ALLOW with value 1.

You can change outgoing number, just add converted rule to 'the out number' column, for example if pattern=012.\* and out\_number=011%VAR:DST:3% and dialed\_number=012123456789, then it rewrited to 011123456789

# **Incoming calls.**

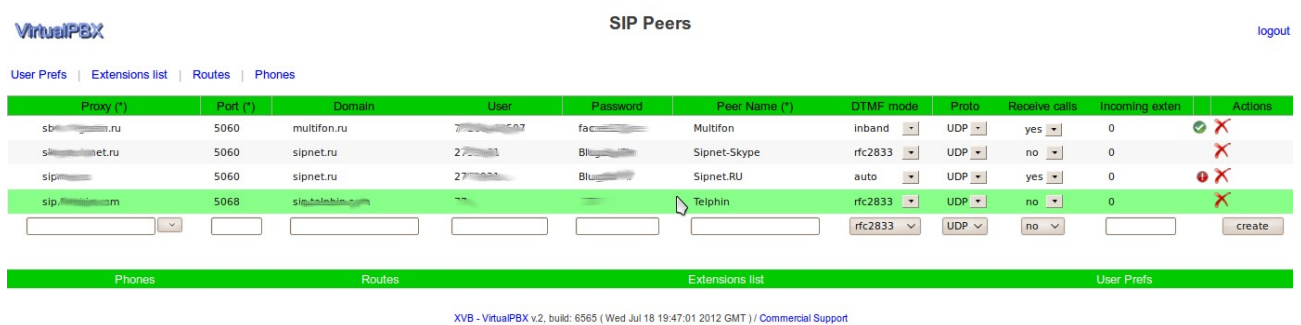

To receive incoming calls from your ISP set the '**Receive calls**' to '**Yes**' and enter the extension number to which you want to receive calls. If as an extension specifying a number in the format of DID12345 and the user is assigned DID 12345, then a call comes in on this number. Registration for the provider may take some time.

*Extension number formats:*

- $-$  0 extension 0
- 123\*123 extension 123\*123
- DID12345 DID 12345, extension 0
- DID12345\*123 DID 12345, extension 123

*!!! Don't forget to set 'Direct access' flag for selected extension !!!*

## **User phones.**

*The user can register in the system of the few phones that you can use the Find-Me, queues, etc...*

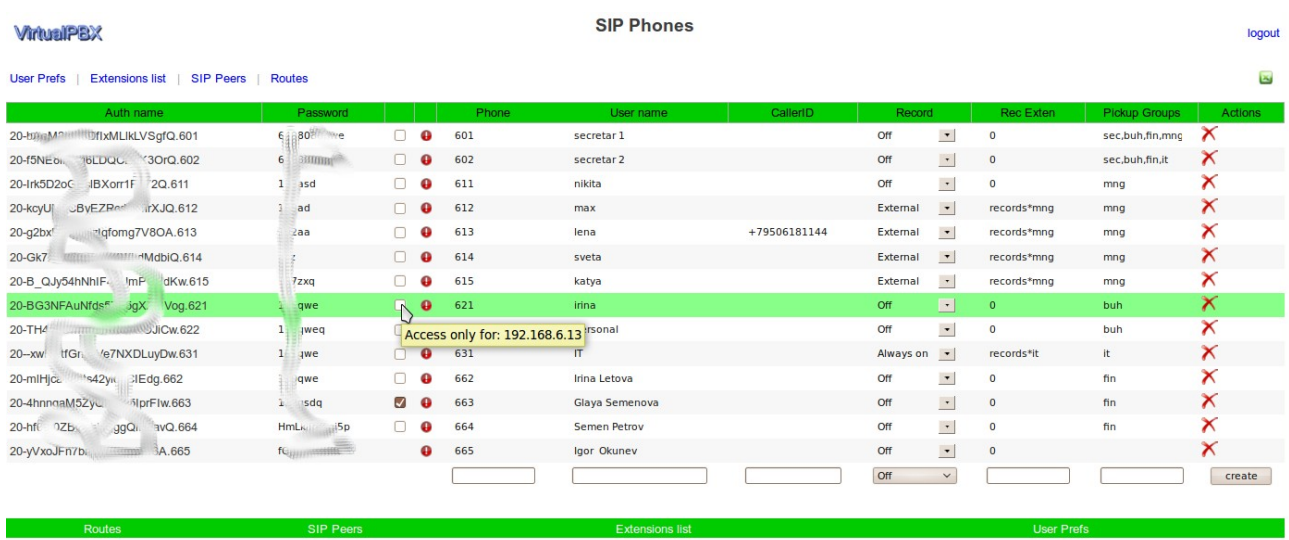

you need to add:

PHONE — phone number.

**NAME** —user name.

**RECORD** — record mode.

**REC Exten** — extension to store recordings.

**Pickup Groups** — pickup groups.

**CallerID** ( for outbound calls from local phones )

After the registration of the phone system You can bind the current IP address of the phone, to prohibit the registration from the other IP addresses.

To register sip-phone you need to use following data: Auth name, Password, ip address of the VirtualPBX.

### Configuration example:

### twinkle:

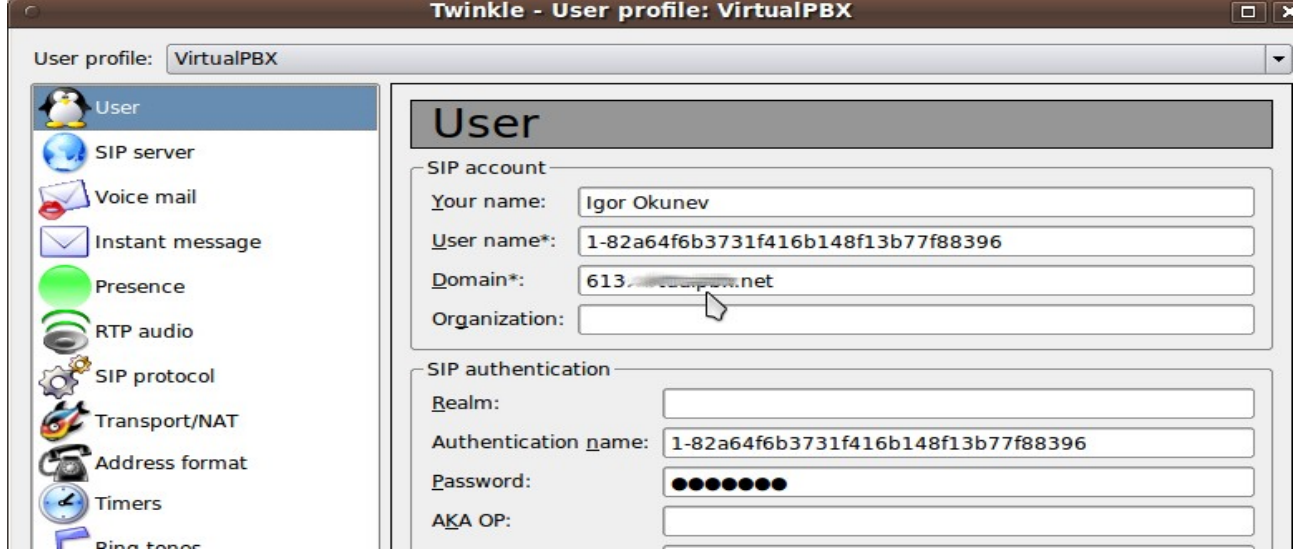

### Fanvil:

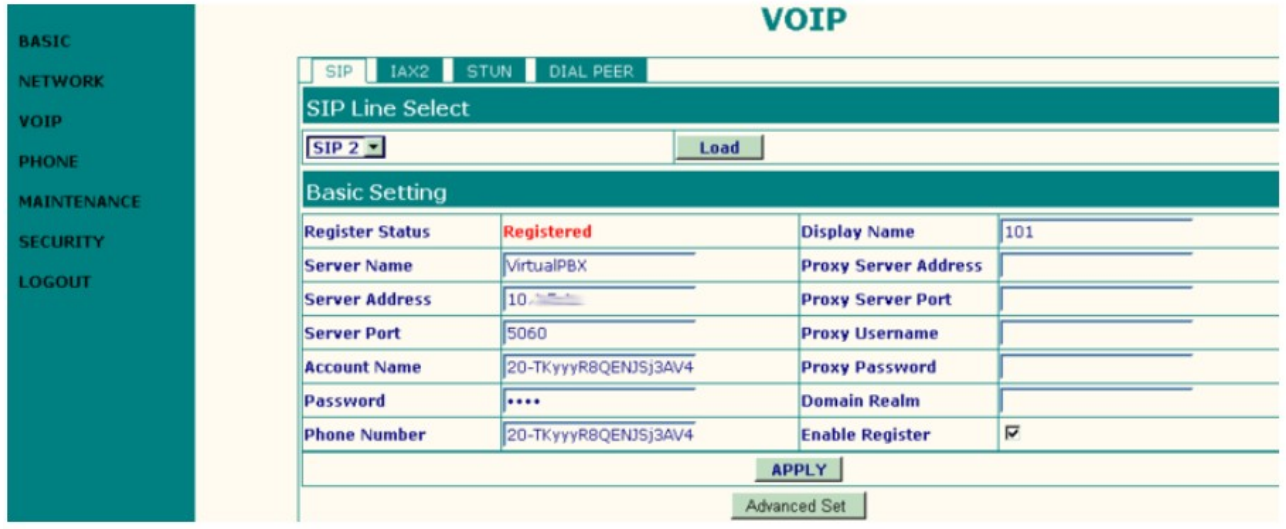

Dial plan:

**\*digits** — call to IVR ( for example \*23\*3 — call to IVR to extension 23\*3 )

**\*\*digits** — service number, \*\*0 — echo test, \*\*1 — self number, \*\*2 - pickup

 **digits** - call to phone or external number.

Call pickup rules:

- **\*\*2\*** pickup any call for any group
- **\*\*2\*12** pickup call for group 12
- **\*\*2123** pickup call for phone 123

#### **The priorities of the route choice:**

- phone book
- user phone
- external route

**The priorities of the CallerID choice** ( for outbound calls from local phones ) **:**

- peer (highest)
- route
- phone (lowest)

## **Phone book**

*The system has phone book with the ability to set short numbers and dump the data in various formats.*

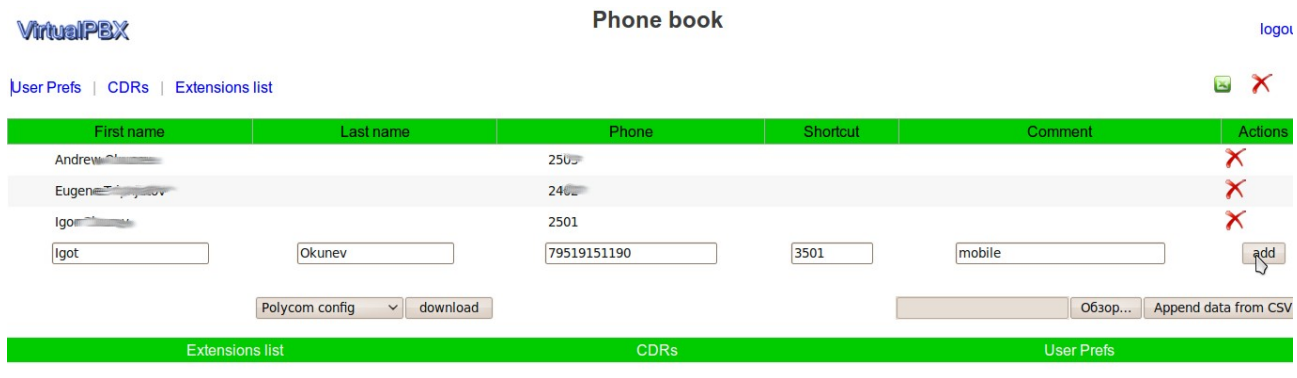

XVB - VirtualPBX v.2, build: 6565 (Wed Jul 18 19:47:01 2012 GMT ) / Commercial Support

You need to add:

- First name
- Last name
- Phone number
- Shortcut
- Comment

## **CDR.**

*The system generates detailed CDR for each call. The user can browse the CDR via the WEB.*

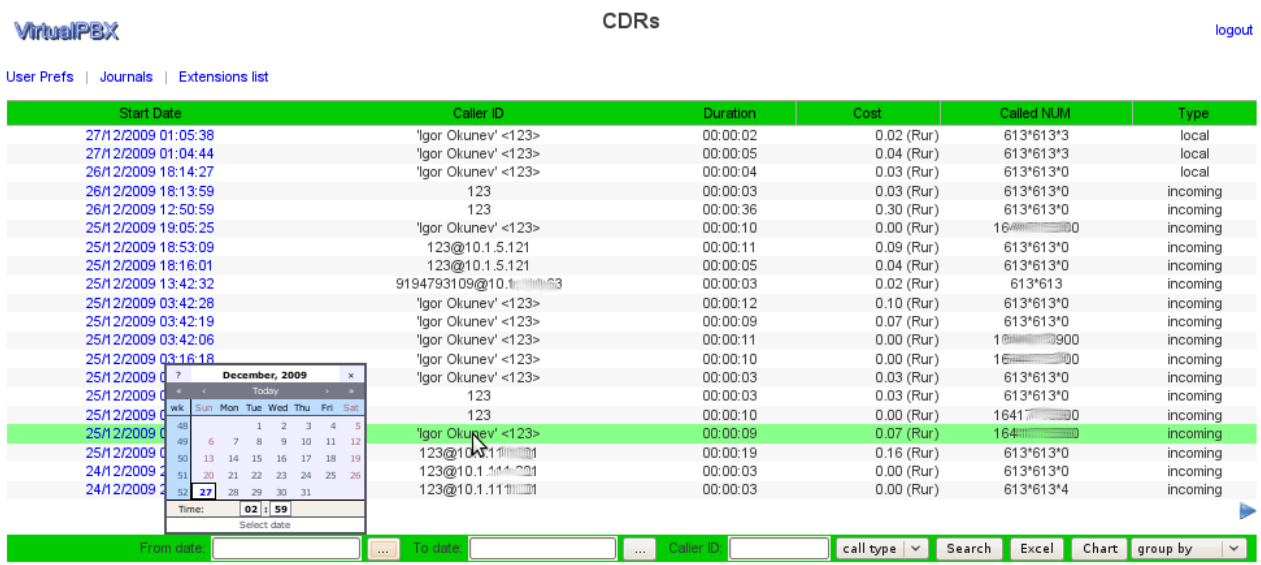

**VirtualPBX** 

#### **Call Detail**

logout

User Prefs | CDRs | Extensions list

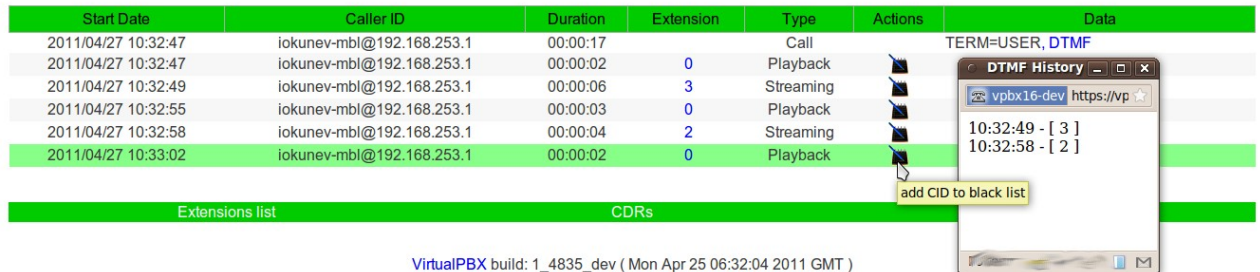

- (c) 2009-2011 Igor Okunev --

## Daily reports:

### **Statement info:**

- 
- + Access code: 613<br>+ Period: Fri, 25 Sep 2009 04:00:00 MSD Sat, 26 Sep 2009 04:00:00 MSD

#### Virtual PBX summary report:

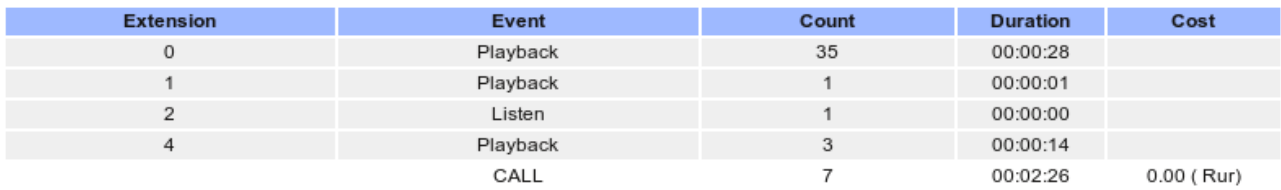

#### Virtual PBX call report:

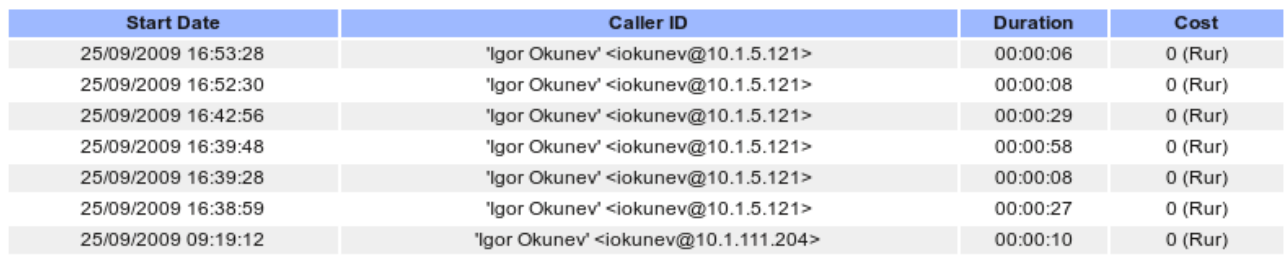

Thanks

# **Journal.**

*The system records all changes made by the user and allows you to view a log of changes.* 

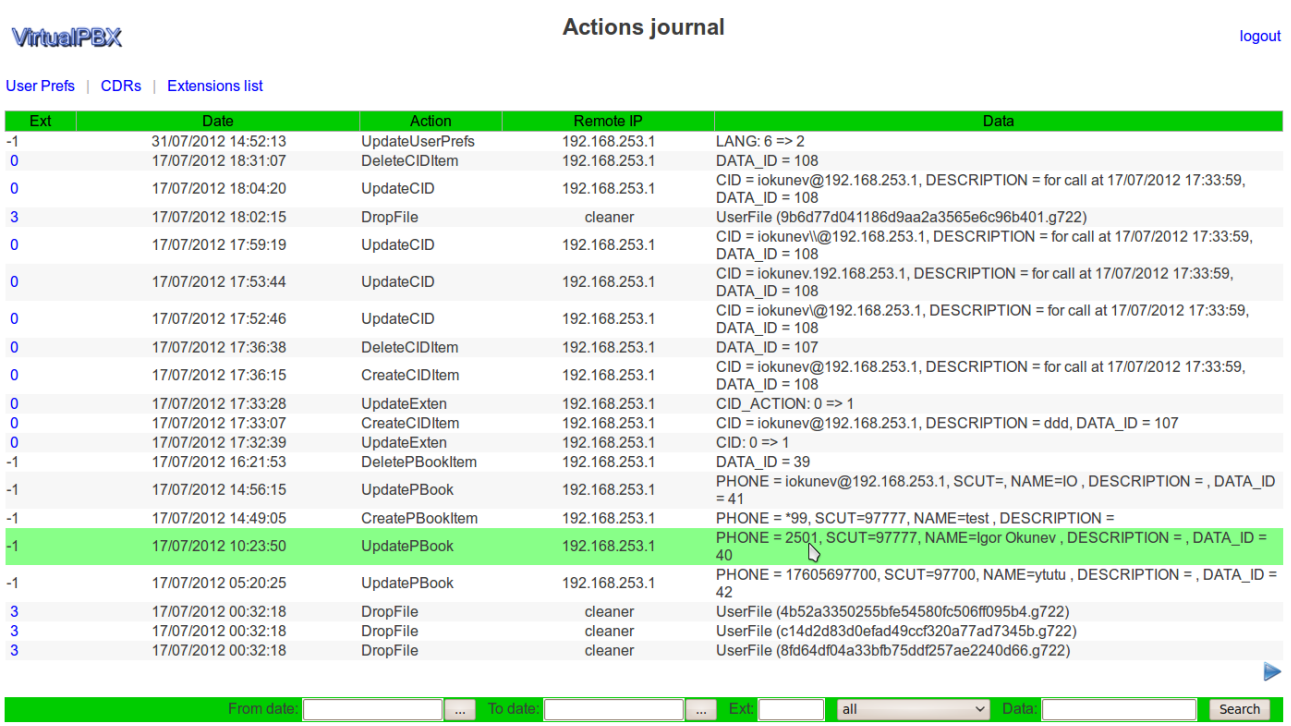

XVB - VirtualPBX v.2, build: 6561\_dev (Wed Jul 18 10:43:49 2012 GMT ) / Commercial Support

## **CID filters.**

*The system allows you to set filters based on the caller ID can be used as global filters and separate filters for each IVR. The* **black list** *shall hear the person whom you do not want the* **white list** *people who you want to hear. The list of filters and an algorithm for their application is configured separately for each item of IVR, as it is possible to specify a global white and black list.*

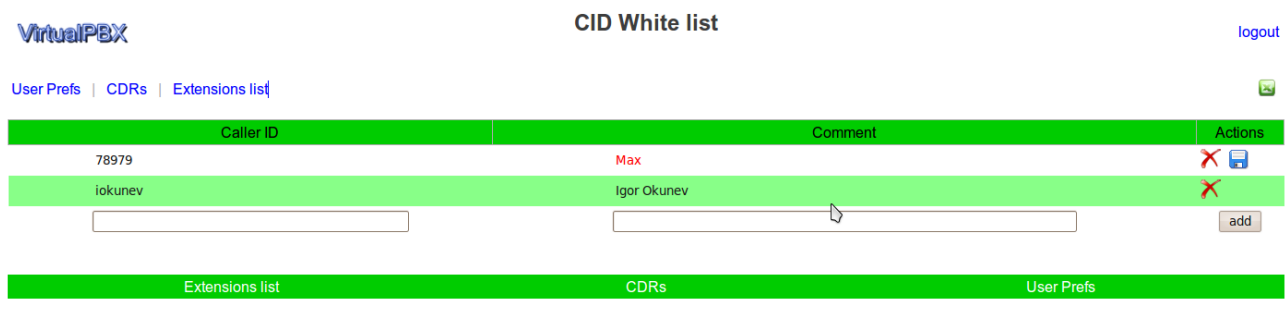

XVB - VirtualPBX v.2, build: 6527\_dev ( Tue Jul 17 07:57:17 2012 GMT ) / Commercial Support

When specifying the fields CallerID you can use regular expressions. . To call from local telephone can be applied template: 'phone.\*'

# **Email notifications**

The system can send notify about new message, depending on the settings with attachment or just a link to the new message.

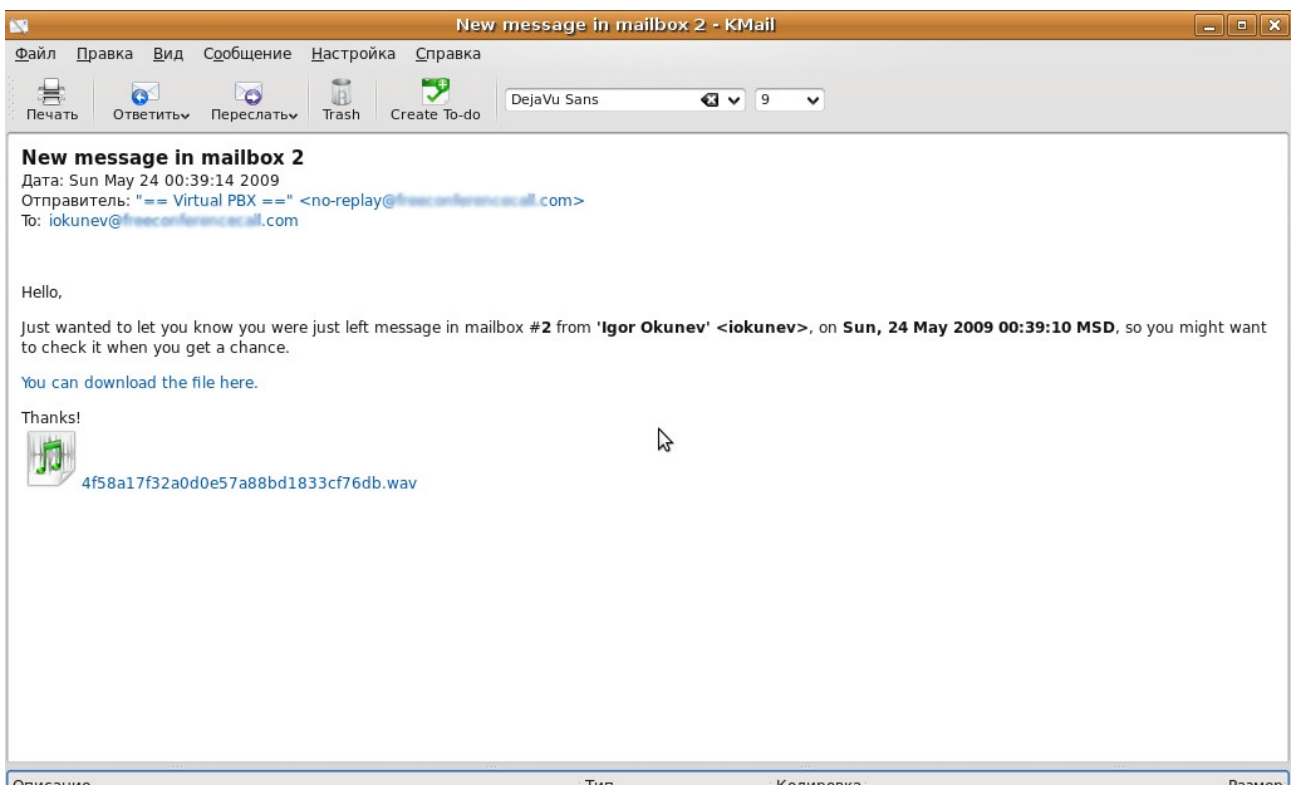

# **VirtualPBX — Admin WEB-API**

*https://host\_ip/ai?action=XXX*

### **Actions lists:**

- user\_add create new user
	- phone shared phone
	- $\frac{1}{\text{group_id}}$  group ID
- did\_add add privated DID to user account
	- $\cdot$  did  $-$  DID
	- pn shared phone
	- ac access code
- did\_del delete did
	- did\_id DID id
	- user\_id user\_id

## **VirtualPBX — User WEB-API**

*https://host\_ip/ui?action=XXX&phone=YYY&ac=ZZZ&pw=PPP&ext\_id=EEE*

To get the data in xml or json, you must add the param **'df'** to each request ( df=json or df=xml ). Each request should be contain to the following parameters:

phone - shared phone ac - access code pw - password ( ping code for ext 0 ) ext\_id - extension number ( 0 by default ) action - action

after the first query the system generates a temporary key that can later be used for authentication.

uniq - md5 key

id - extension id

### **Response codes:**

200, 301 — successfully

 $204$  — successfully ( used with force $2x=1$  param )

501 — error

### **Actions list:**

- **vb** view voicebox view
- **vb\_change\_type** change voicebox type • type — voicebox type. ( to get all types use action get list, VBTYPE )
- **vb\_del** drop voicebox ( extension )
- **vb** add create new extension
	- new ext extension number
- **vb\_clone** clone extension
- **vb\_update** update extension. see vb\_view responce to get list of additional params.
- **msg** list get messages for extension, optional params bellow:
	- from from number
	- from time from time
	- to\_time to time
	- caller id caller id
- **msg\_list\_all** get messages for all extensions, optional params below
- from from number
- from time from time
- to time to time
- caller id caller id
- msg\_type message type
- **msg\_status** change message type new/old
	- msg file name
	- status new status
- **msg\_download** —download message
	- media file format (wav, mp3, ogg, ul, txt, pdf,...)
	- type content type ( Download/Listen)
	- msg file name
- **msg\_upload** upload message
	- type message type ( use get\_lists: FTYPE, to see all types )
	- msg file
- **msg\_delete** delet message
	- msg file name
	- clear\_all it true, delete all messages for extension
- **get\_rss** messages list in RSS format
- **get\_rss\_all** all messages in RSS format
- **get\_itunes** messages list in Itunes format
- **get\_itunes\_all** all messages in Itunes format
- **callout\_clean** clean up call statistrics for extension ( Follow-Me/Queues)
- **voting\_clean** clean up Voting results for extension
- **user\_info** get user info
- **user update** update user info
	- see user\_info responce for all additional params.
- **dir\_del** drop Company Directory item
	- data id item id
- **dir\_add**  add Company Directory item
	- name full name
	- redir\_to extension number
- **dir\_update** update Company Directory item
	- data\_id item id
	- name full name
	- redir\_to extension
- **schedule del** delete schedule item
	- data\_id item id
- **schedule\_add** add schedule item
	- priority priority
	- callerid callerid template
	- time  $h$  time (hh:mm)
	- dayofweek day of week
	- dayofmonth day of month
	- month month
	- year year<br>• redirect to
	- redirect\_to extension
- **schedule\_update** update schedule item
	- data\_id item id
	- and same params as for schedule\_add
- **j\_list** journal list
	- from from number
	- from time from time
	- to\_time to time
	- ext\_num extension
	- data data
	- action\_type action type
- **cdr\_list** get CDRs
	- need csv csv format
	- from from number
	- from\_time from time
	- to time to time
	- called id called
	- caller id caller
- **act\_list** get activities list
	- from from number
- **ext\_stat** get extension statistics
	- need  $csv$  in csv format
	- from from number
	- from\_time from time
	- $\bullet$  to time to time
	- caller id callerID
	- act\_type activity type
- **extended\_stat** get extensded stats
- **cid\_list** get white/black lists for extension
	- cid\_list\_type
	- cid\_type
- **cid\_del** drop item from white/black lists
	- data id item id
- **cid** add add item to white/black list
	- cid\_list\_type
	- cid\_type
	- $\cdot$  cid CID
	- description desctiption
- **cid\_update** update white/black list
	- data\_id item id
	- $\cdot$  cid CID
	- description description
- **route\_list** get routes
- **route\_del** drop route item
	- data\_id item id
- **route\_add** add route
	- r\_PATERN DST number templat
	- r\_PEER\_ID peer id
	- r\_PRIORITY priority
	- r\_SUBSTR output number
	- r\_EXT\_NUMBER route pemissions
	- r\_DESCRIPTION description
	- r\_TLIMIT time limit
- **route\_update** update route item
	- data\_id item id and same params as for route\_add
- **peer\_list** get SIP peers
- **peer\_del** drop SIP peer
	- data\_id item ID
- **peer\_add** add SIP peer
	- $\bullet$  host ip addr
	- port port
	- username user name
	- secret secret
	- DESCRIPTION description
	- NEED\_REG  $-1/0$
	- INC\_EXT extension to incoming calls
- **peer\_update** update SIP peer
	- data\_id item Id an same params as for peer\_add
- **macros\_list** get macros list
- **macros\_del** drop macros
	- data\_id item id
- **macros** add add macros
	- NAME macros name
	- DATA data
	- DESCRIPTION description
- **macros\_update** update macros
	- data\_id item id and same params as for macros-add
- **backup** backup user config
	- full\_backup 0/1 for media backup
- **restore** restore configuation
	- config\_file .xml/.tgz file
	- merge  $-0/1$  merge exists and new data
- **vb\_list** get voiceboxes.
- **list\_get** get list
	- list\_type supported follows types: VBTYPES, CALLTYPES, TZ, DTMF\_PATTERN, LANG, MOH, CIDTYPES, CIDACTIONS, FTYPE, DATE\_FORMAT
- **callblast\_del** —drop item from CallBlast
	- data\_id item id
- **callblast\_add**  add CallBlast item
	- name name
	- pn dialout number
	- uv user vars
- **callblast\_update** update CallBlast item
	- data\_id item id and same params as for callblast\_add
- **phone\_list** get phones
- **phone\_del** drop phone
	- data\_id item id
- **phone\_add** add phone
	- callerid caller id
	- username user name
	- secret password
	- REC\_MODE rec mode
	- REC\_EXT rec exten
	- PICKUP\_GROUP pickup groups
- **phone\_update** update phone
	- data\_id item id and same params as for phone\_add
- **gotoif\_del** drop item for gotoif list
	- data\_id item id
- **gotoif\_update** update gotoif item
	- data\_id item id and same params for gotoif\_add
- **gotoif add** add gotoif
	- priority priority
	- func function
	- cond condition
	- var\_name variable name
	- var\_value variable value
	- redirect\_to extension
- **ext\_backup** backup extension
- **ext\_restore** restore extension from xml config  $\bullet$  config\_file — xml file
- **pbook\_del** drop phone book item
	- data\_id item id
- **pbook\_update** update phone book item
	- data\_id item id, and same params as for pbook\_add
- **pbook\_add** add phone book item
	- $pn$  phone
	- ln last name
	- fn first name
	- shortcut shortcut
	- description description

### **A list of methods to support work with Ajax ( force2x=1):**

For **update**, return 204 Ok if successfully, something else if error :

- vb\_update
- dir\_update
- callblast\_update
- schedule\_update
- gotoif\_update
- user\_update
- cid\_update
- route\_update
- peer\_update
- phone\_update
- macros\_update

For **delete**, return 204 Ok if successfully, something else if error :

- msg\_delete
- dir\_del
- callblast\_del
- schedule\_del
- gotoif\_del
- cid\_del
- route\_del
- peer\_del
- phone\_del
- macros\_del

For **add**, return 204 Ok and new item ID if successfully, something else if error :

- dir\_add
- callblast\_add
- schedule\_add
- gotoif\_add
- cid\_add
- route\_add
- peer\_add
- phone\_add
- macros\_add

# **Author**

• **Igot Okunev**

igor **[d0t]** okunev **[at]** gmail **[d0t]** com

**<http://home.sinn.ru/~gosha>**

**[http://virtual-pbx.googlecode.com/|](http://virtual-pbx.googlecode.com/)**

**[http://virtual-pbx.ru](http://virtual-pbx.ru/)**